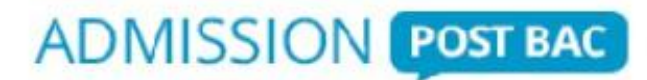

#### **Site internet APB**

#### **Site public pour les élèves**

# **www.admission-postbac.fr**

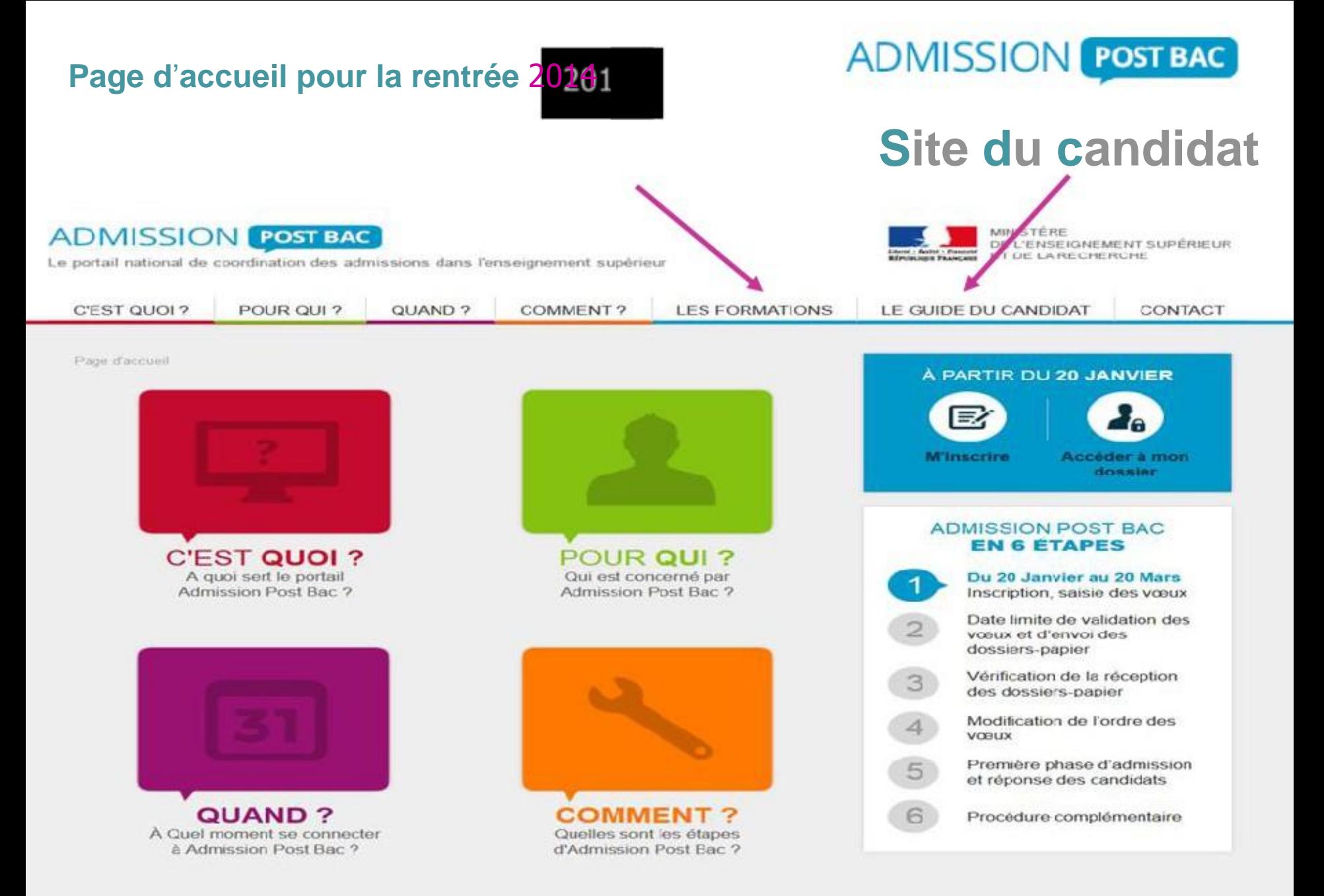

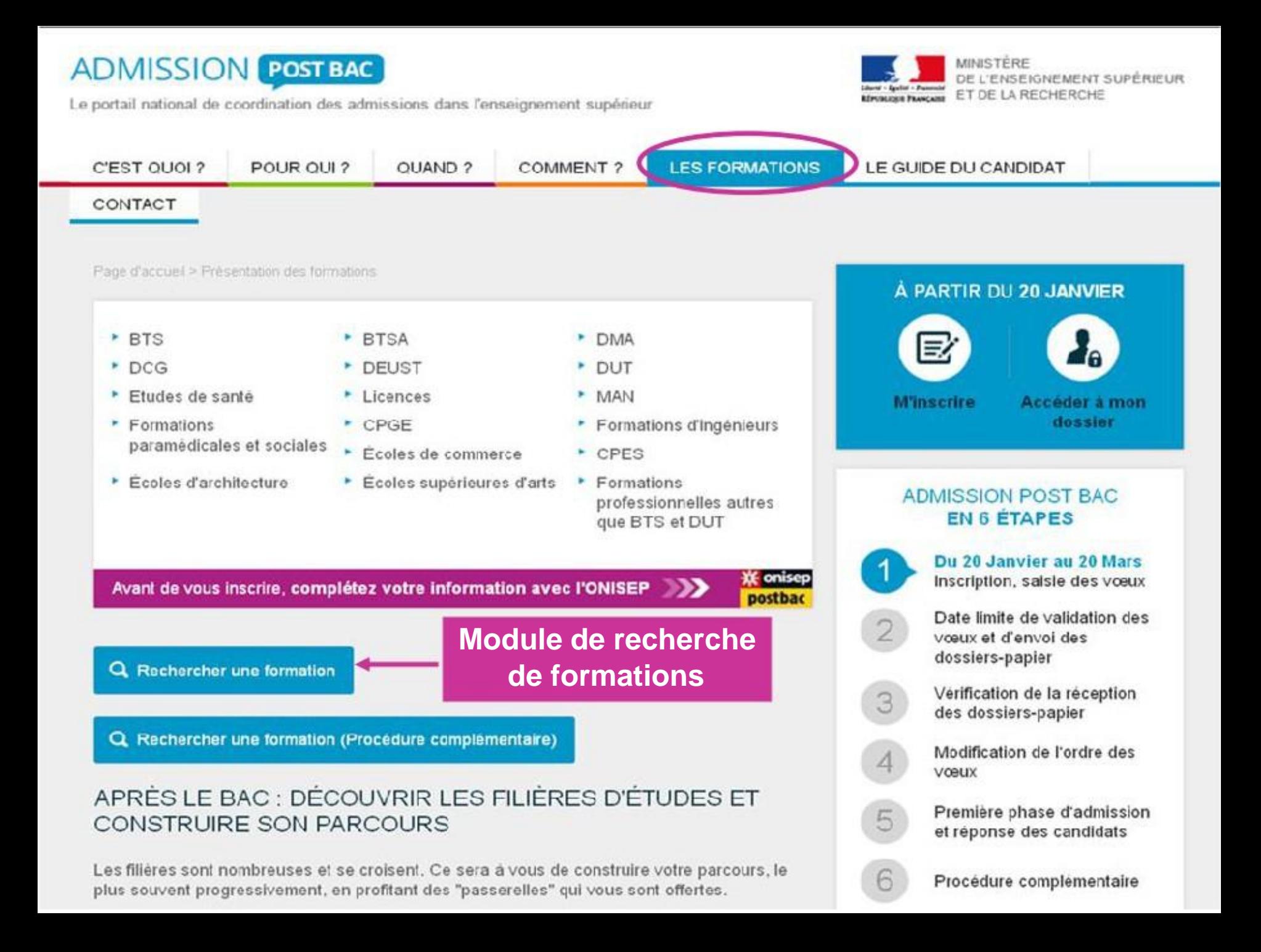

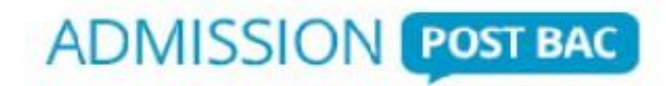

### **Utilisation du moteur de recherche**

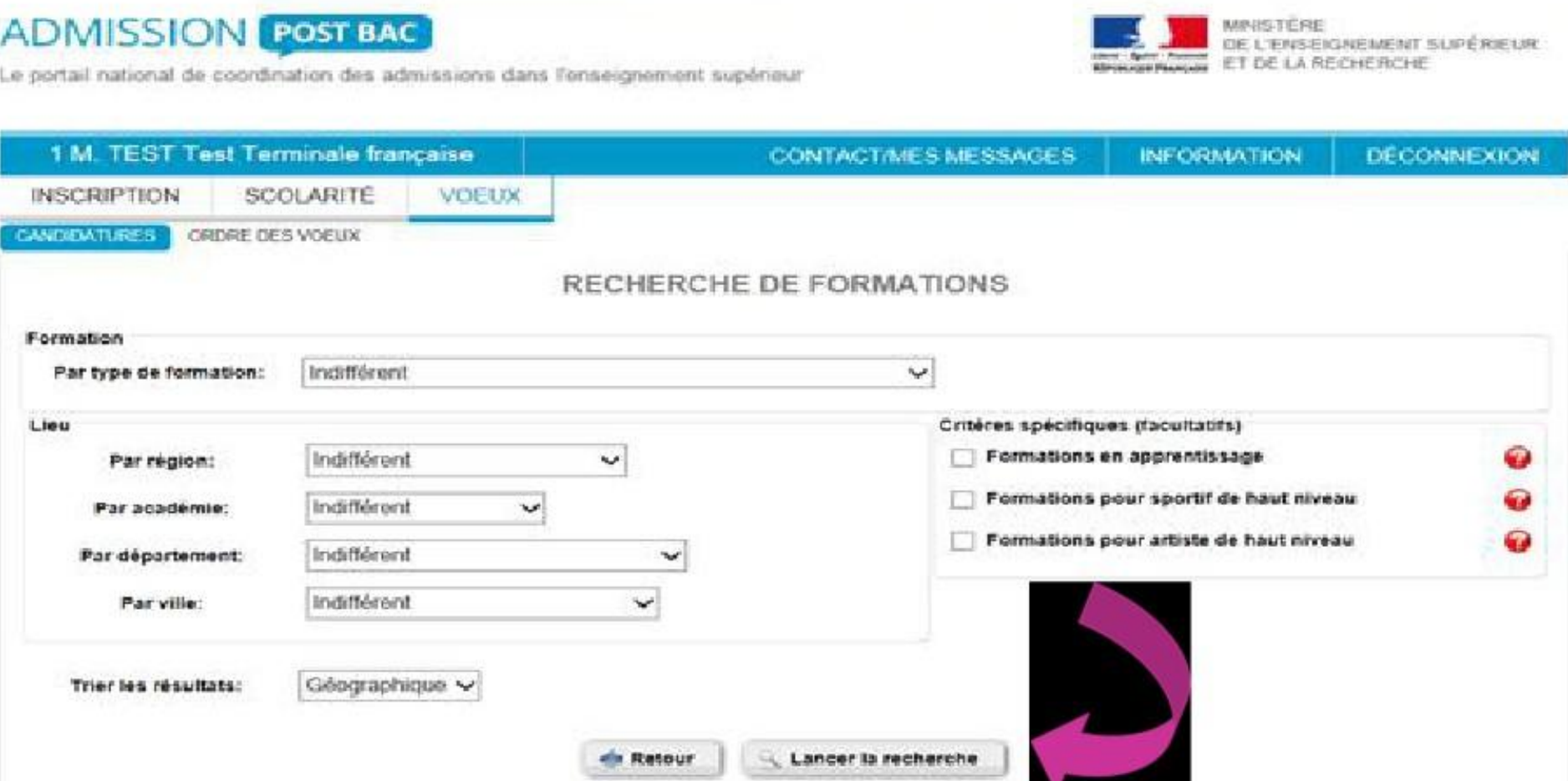

#### **ADMISSION POST BAC**

### **Utilisation du moteur de recherche**

**EN SAVOIR PLUS** 

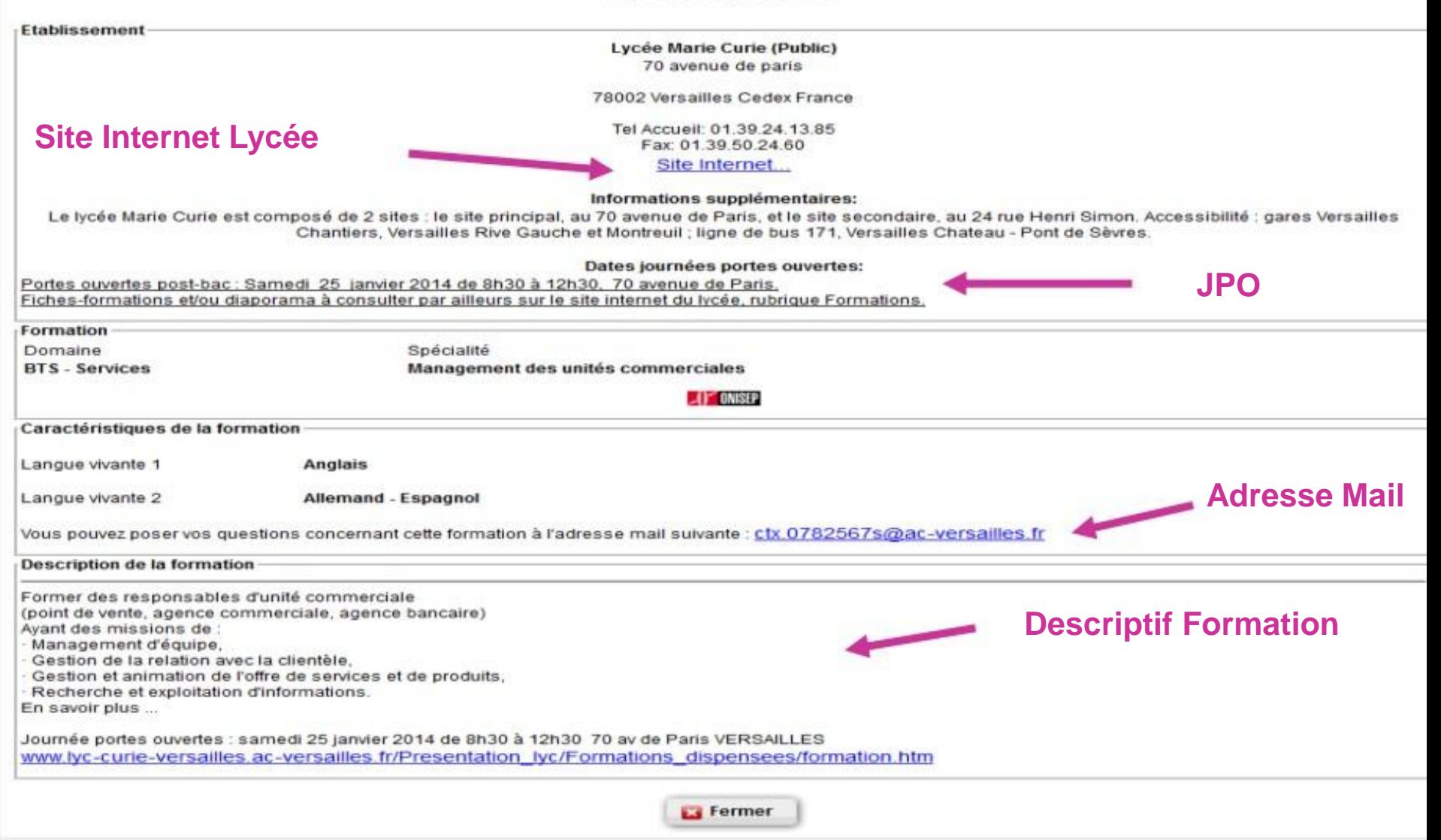

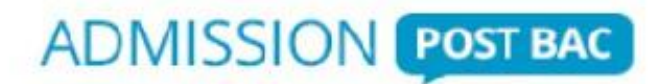

### **Les ressources disponibles pour le candidat**

#### **Guides**

- Guide APB à l'usage du candidat , guide de la Procédure Complémentaire (site public APB)
- $\Box$  Guide ONISEP après le Bac, quide APB en Ile-de-France (diffusion en janvier aux élèves)
- □ Lettre aux parents, intégrée cette année dans le Guide ONISEP après le Bac

#### **Diaporamas**

- $\Box$  Elève « S'inscrire dans une formation après Bac avec APB »
- Document expliquant le traitement des licences en Ile de France
- $\Box$  Calendrier des Journées Portes Ouverts Universités + IUT (JPO)

#### **Salons**

 $\Box$  Salon européen de l'éducation (21 au 24 novembre 2013)  $\Box$  Salon APB (10 et 11 janvier 2014)

> En téléchargement sur le site du Rectorat de l'académie de Versailles, Page Orientation Enseignement Supérieur APB ou directement à partir de l'adresse suivante : **www.ac-versailles.fr/public/apb**

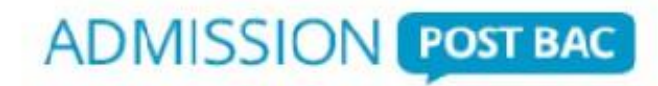

#### **L**es **F**ORMATIONS pour lesquelles l'accès au portail est obligatoire

- **BTS** (brevet de technicien supérieur) / **DTS** (diplôme de technicien supérieur) / **BTSA** (brevet de technicien supérieur agricole)
- **DCG** (diplôme de comptabilité et de gestion )  $\Box$
- **CPGE** (classe préparatoire aux grandes écoles) / **CPES** (classe préparatoire aux études supérieures) □
- **MAN** (classes de mise à niveau hôtellerie ) / **MANAA** (classe de mise à niveau en arts appliqués) m
- **DMA** (diplôme des métiers d'Art) **CONTRACTOR**
- **MC** (Mention complémentaire de type IV)
- **DUT** (diplôme universitaire de technologie)  $\Box$
- **Licences** (1ère année en université) / **DEUST** / **DU** (diplôme universitaire) □
- **1ère année commune aux études de santé (PACES)** : médecine, pharmacie, odontologie, sage-П femme
- **Formations d'ingénieurs**
- **Écoles d'Architecture** (sauf l'ESA : école privée)
- **Écoles de la marine marchande**
- **Certaines Ecoles de commerce**
- $\Box$  **Écoles nationales supérieures d'art**

Certaines de ces formations dispensées par apprentissage sont intégrées au portail APB.

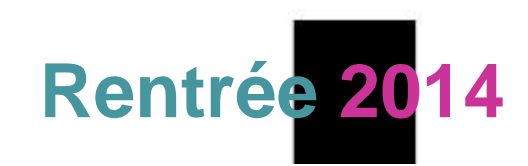

**P**our toutes les autres formations : les candidats doivent s'adresser directement aux écoles choisies pour finaliser leurs inscriptions

**! Les inscriptions à ces formations et écoles se font à des dates variables. Pour certaines, la procédure démarre dès octobre.**

- Université **Dauphine**
	- **IEP** (Instituts d'Études Politiques)
- Ecoles **paramédicales et sociales**

**Attention** : les préparations aux écoles paramédicales et sociales en I**le-de-France** ne passent pas par APB, par contre certaines préparations aux écoles paramédicales et sociales **en** France passent par APB.

- Certaines **Écoles Supérieures d' Arts**
- Certaines **Écoles de Commerce**  $\mathbf{I}$
- Certaines **Écoles d'ingénieurs**
- Écoles privées des **arts appliqués, gestion, notariat, transport,**

#### **secrétariat«**

 **FCIL** (Formation Complémentaire d'Initiative Locale) et certaines **MC**

### **Rentrée 2014**

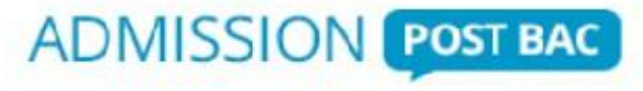

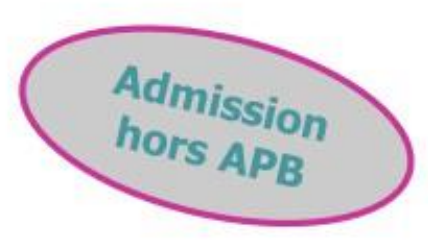

# **Calendrier APB du candidat**

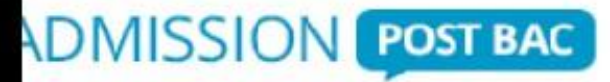

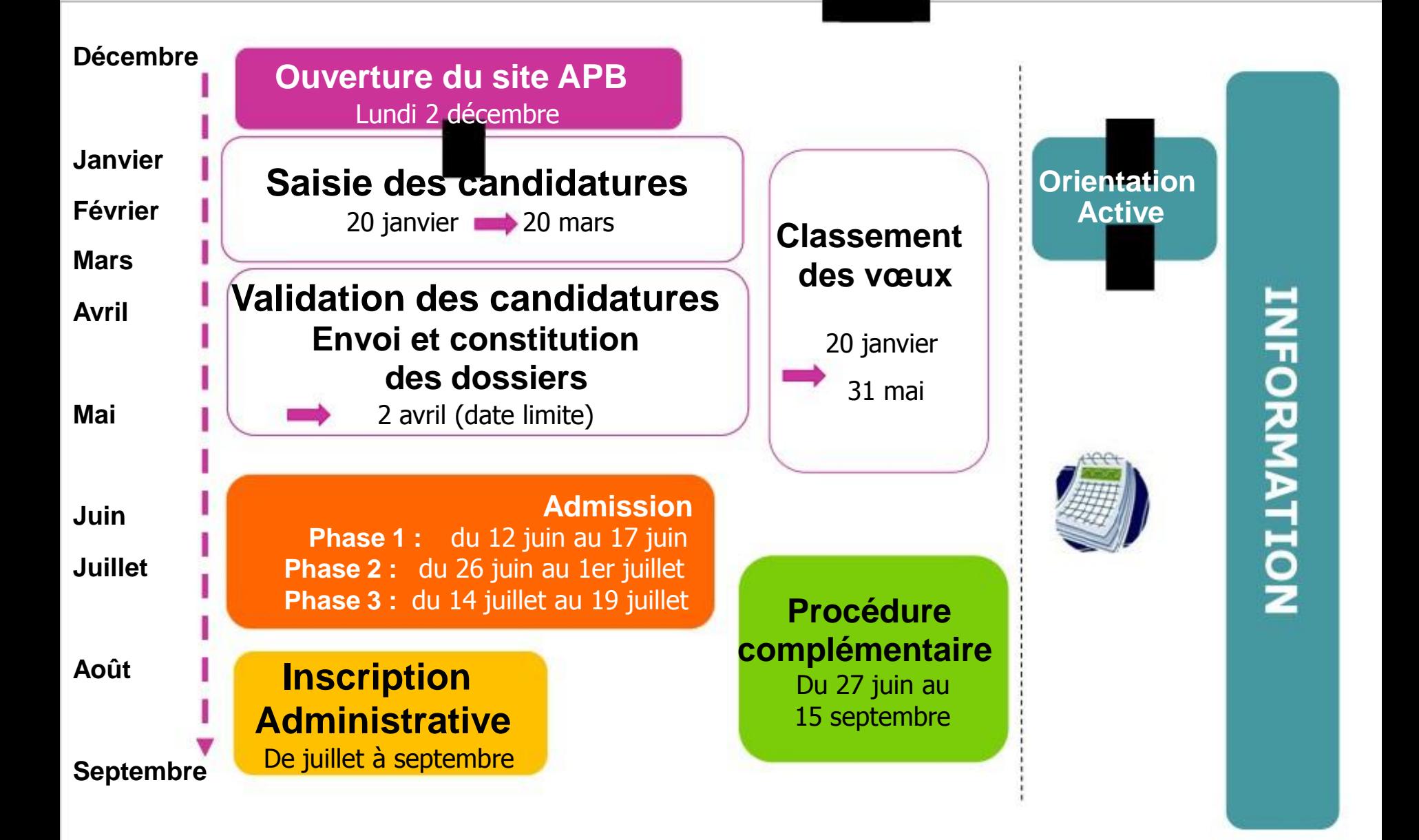

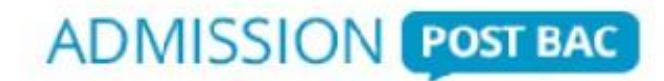

#### **Le site du candidat**

Page d'accueil pour la rentrée 2014 Encart « M'inscrire / Accéder à mon dossier

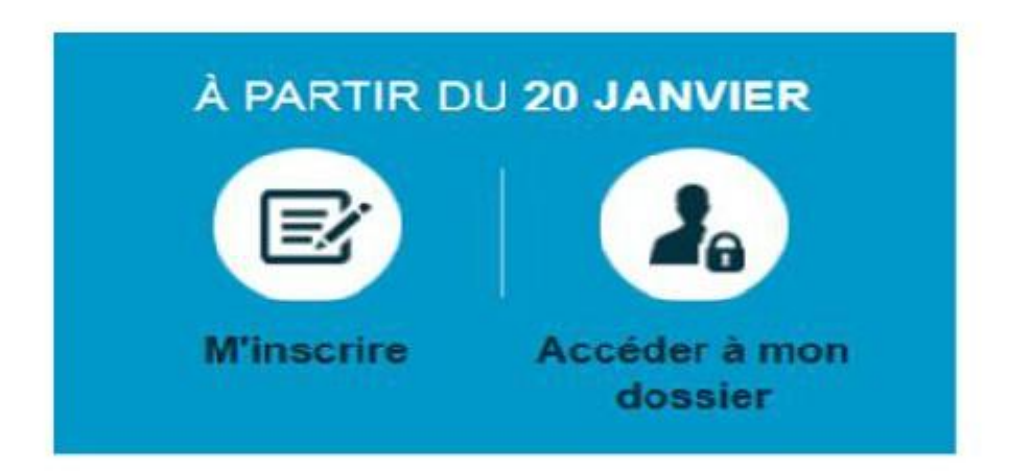

#### **E**ncart « **M**'inscrire / **A**ccéder **à m**on **d**ossier

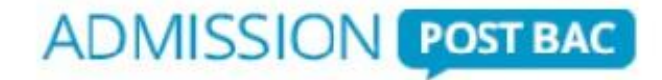

#### **Site d u candidat**

**MINISTÈRE** 

**Richmond Adams Print And Adams** 

ET DE LA RECHERCHE

DE L'ENSEIGNEMENT SUPÉRIEUR

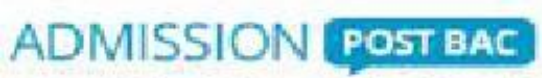

Le portail national de coordination des admissions dans l'enseignement supérieur

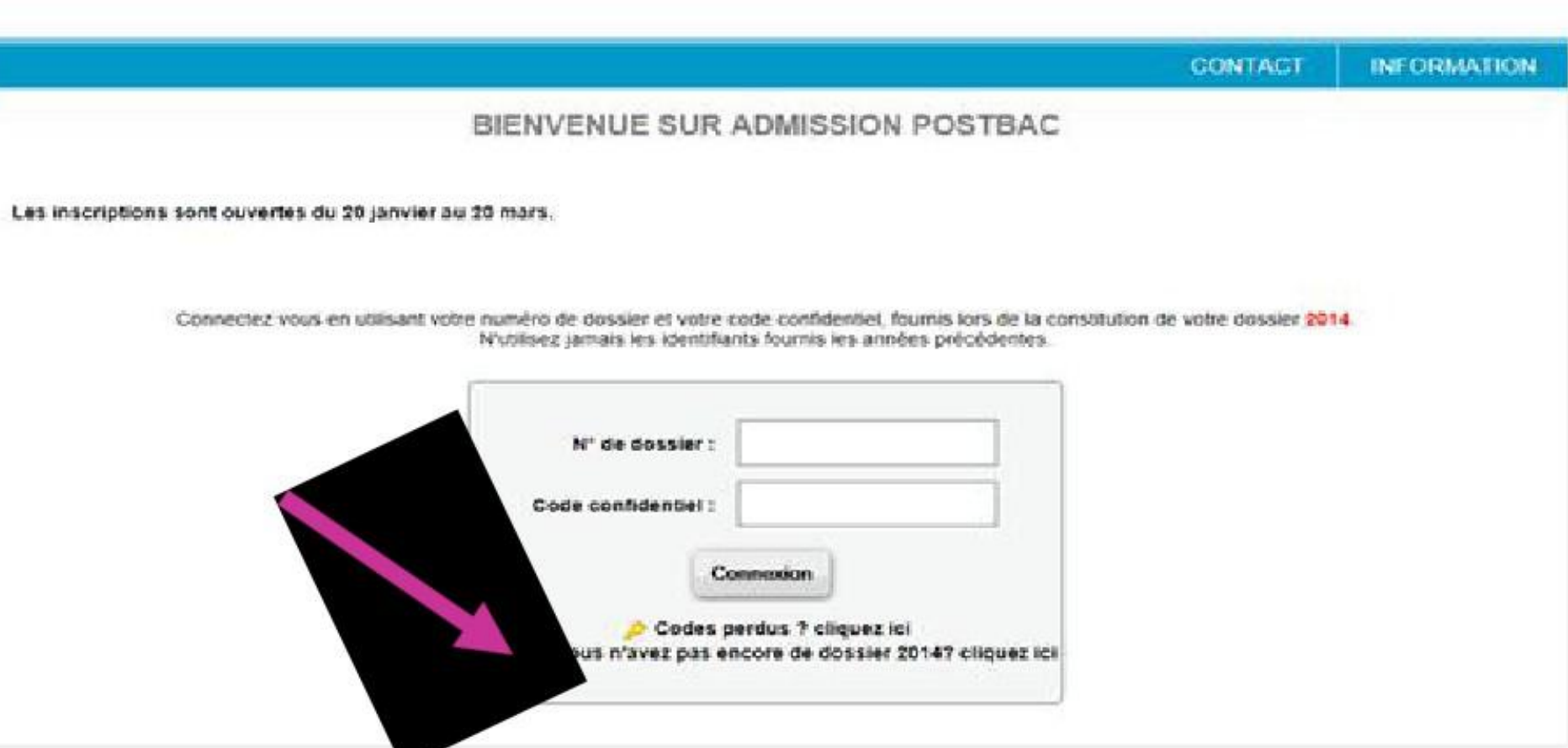

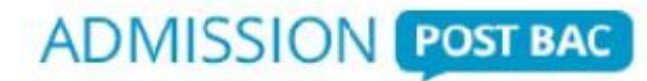

**Candidatures 20 janvier**

### **20 mars Pour saisir ses candidatures l'élève doit créer son dossie**

**www.admission-postbac.fr**

#### **Pour cela, il doit disposer**

- $\Box$  d'une adresse électronique valide et personnelle (possibilité d'ajouter l'adresse des parents)
	- de son numéro INE : Identifiant National Elève (10 chiffres et 1 lettre)

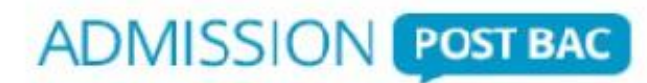

#### **O**nglet « **s**colarité » - **R**ubrique « **s**colarité

#### **Dossier du candidat**

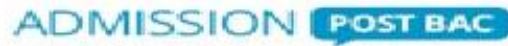

Le portail national de coordination des admissions dans l'enseignement supérieur

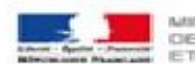

MINISTÈRE DE L'ENSEIGNEMENT SUPÉRIEUR ET DE LA RECHERCHE

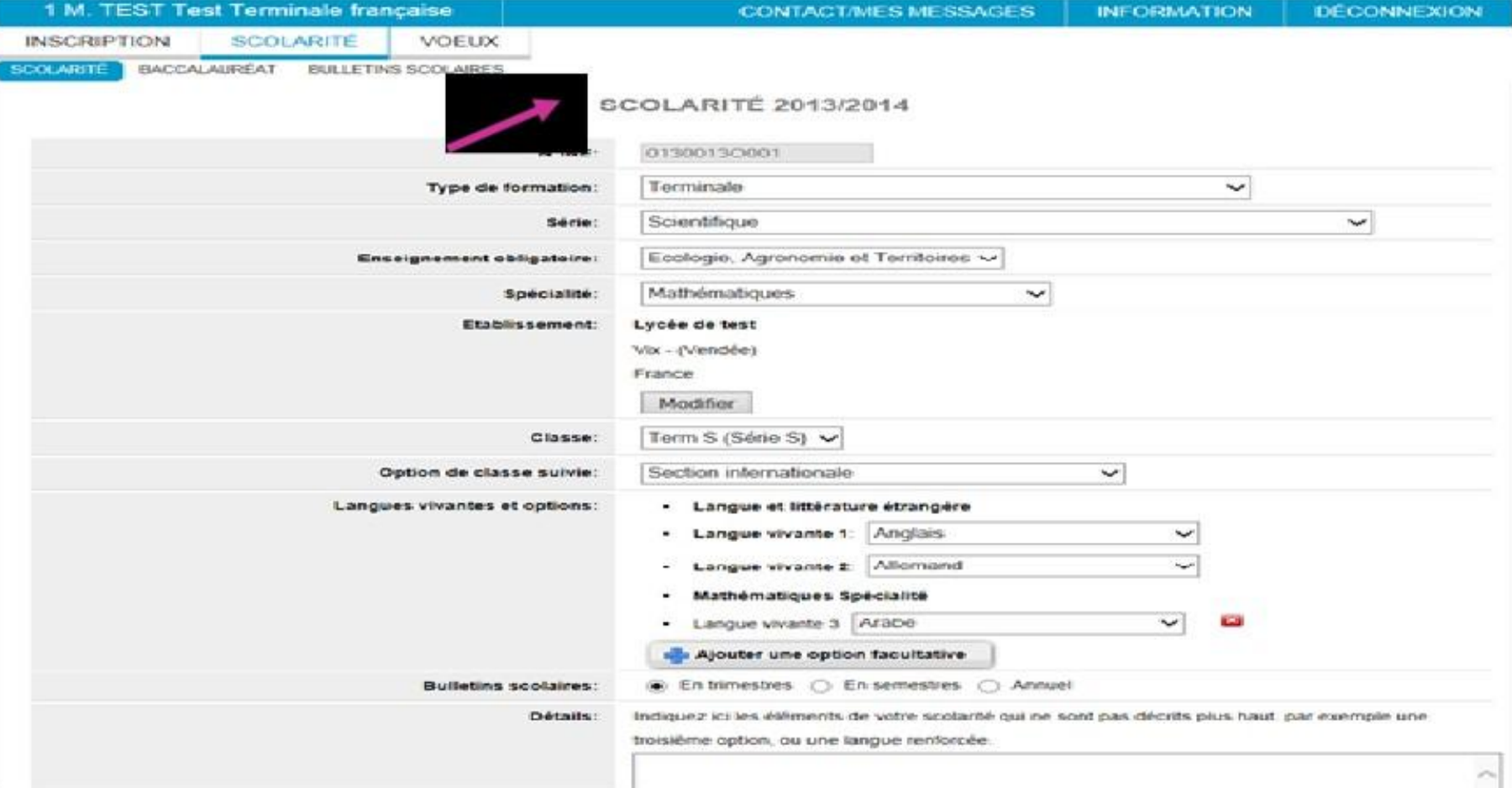

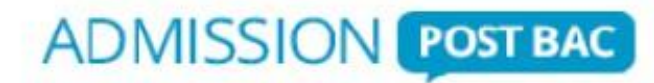

## **20 mars Saisie et 1er classement**

**du 20 janvier au 20 mars 2014**

**Rappel : 1 candidature = 1 formation + 1 établissement**

#### **36 candidatures maximum : <sup>12</sup>** maximum par type de formation

- 12 1ère année Universitaire (L1, Santé : médecine / odontologie / sage-femme / pharmacie) **Attention !** candidats franciliens à une L1 en IDF : 1 candidature L1 dans l'académie de passage du bac obligatoire
- **12**  CPGE (dont 6 maximum par voie)
- $\Box$ **12** - BTS + BTS en formation initiale par apprentissage + DMA
- **12** DUT (y compris par alternance) П
- **12**  Autres formations (DCG, Mise à niveau, MC de type IV«)  $\Box$ **Attention !** 3 vœux maximum pour MANAA
- **12** Écoles d'ingénieurs en 5 ans  $\Box$
- **12** Écoles d'architecture П.

**Candidatures**

**20 janvier**

- **12** Certaines Écoles de Commerce  $\Box$
- **12** Certaines Écoles Nationales Supérieures d'Art  $\Box$

Au-delà du 20 mars, aucune candidature ne pourra rtre ajoutée à la liste de vœux existante

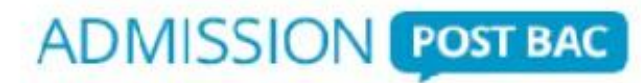

#### **Règles de gestion à l'université**

#### **6 catégories de licences**

France

(PACES)

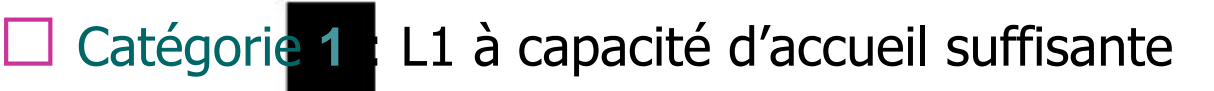

- Catégorie **2** : L1 à capacité d'accueil insuffisante
- Catégorie **3** : L1 délivrée dans 1 ou 2 académies d'Ile-de-
- Catégorie **4** : L1 à modalité particulière d'admission
	- Catégorie **5** : Première Année Commune aux Etudes de Santé

#### Catégorie **6** : L1 à recrutement national

**IMPORTANT**: Lorsqu'un candidat sélectionne une L1 de catégorie 2, 3 ou 6 un message l'incite très fortement à classer au moins 6 candidatures de L1 (hors L1 cat 4). S'il ne suit pas cette recommandation, en cas de capacité insuffisante, sa candidature sera traitée après celle des candidats qui ont suivi cette recommandation, au sein du même vivier de candidats prioritaires.

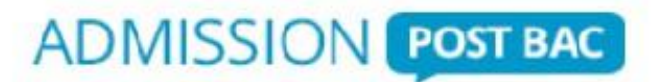

**Constitution des dossiers Mars**

#### **Filières sélectives**

- **Validation de chaque candidature**
- **Impression de la fiche de candidature par l'élqve** Une fiche de candidature éditée par candidature
- **Constitution et envoi du dossier «papier» par l'élqve pour chaque formation, si demandé** Il joint les différentes pièces justificatives mentionnées sur la fiche de candidature ET / OU
	- **Saisie en ligne des pièces constitutives du dossier dématérialisé**

**Date limite de validation des candidatures, de constitution et d'envoi de dossier 2 avril 2014**

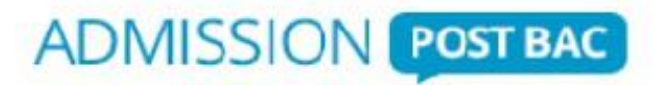

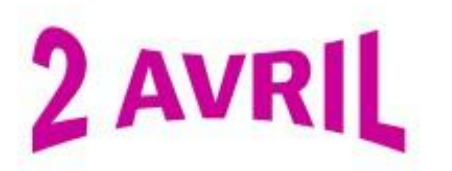

### **Validation d'une candidature**

La date limite de **validation** des candidatures par les candidats est fixée au **2 avril**. Si une candidature n'a pas été validée, elle ne pourra pas faire l'objet d'une proposition d'admission.

Cependant :

- **Pour les formations non sélectives** : le Service Central procédera le 3 avril à la validation automatique des candidatures enregistrées par le candidat.
- **Pour les formations sélectives** : les établissements n'auront pas, cette année, la possibilité de valider des candidatures hors délai (c'est-à-dire après le 2 avril).

Si une formation sélective demande des éléments sous forme électronique (bulletins, lettre de motivation, CV«), l'élève ne peut valider sa candidature qu'une fois ces éléments saisis dans son dossier.

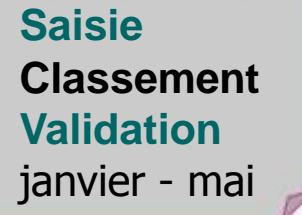

janvier - mai **Saisie des vœux : 20 janvier -> 20 mars Date limite de validation -> 2 avril Classement : 20 janvier -> 31 mai**

**ADMISSION POST BAC** 

#### **Classement confidentiel**

(connu seulement de l'élève)

Au mieux, une seule candidature satisfaite : la mieux **udsée** 

**Une candidature satisfaite annule les candidatures de Rang** inférieur

#### **Validation**

Seule une candidature classée et validée pourra être **u untée** 

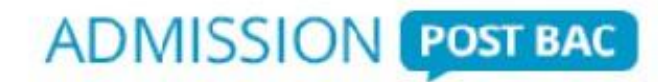

# **Dossier du**

## **candidat Dossier du candidat / Onglet Vœu**

#### **ADMISSION POSTBAC**

Le portail national de coordination des admissions dans l'enseignement supérieur

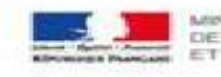

MINUSTERE: DE L'ENSEIGNEMENT SUPÉREUR ET DE LA RECHERCHE

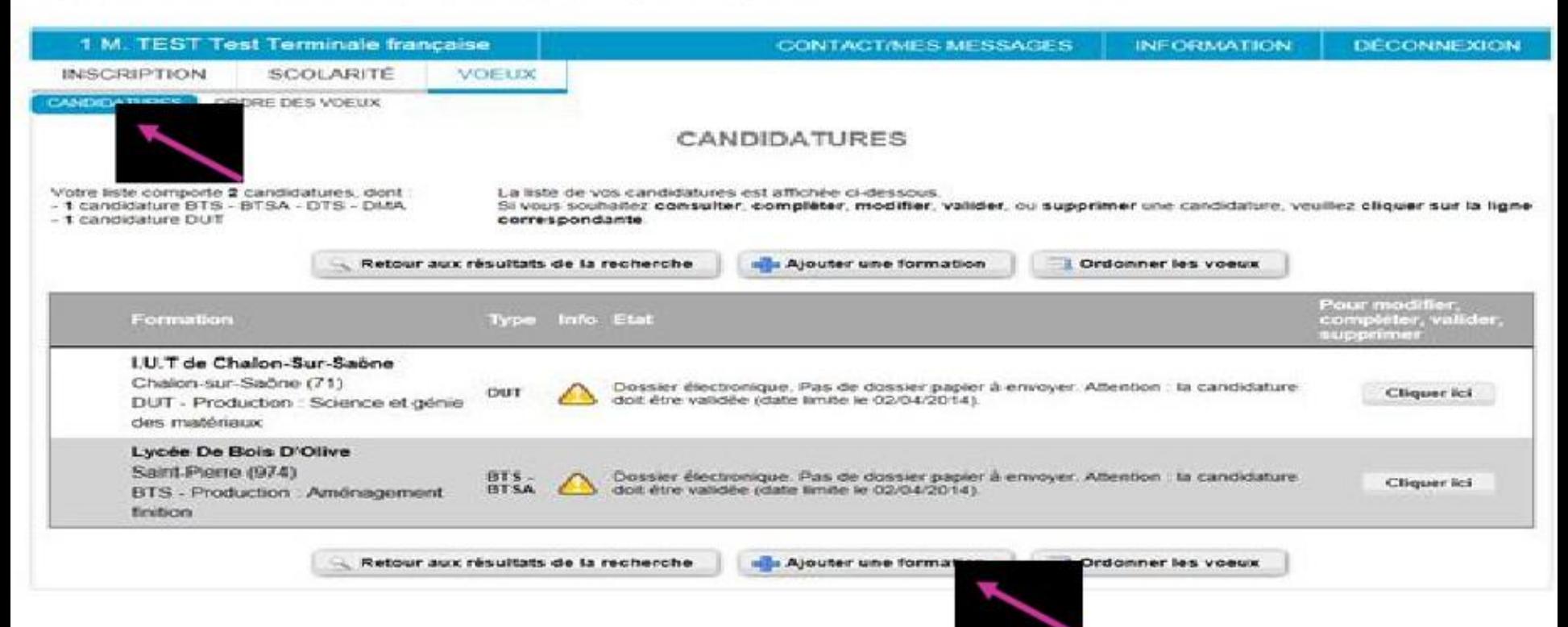

**L'onglet vœux** comporte deux rubriques :

**-** « Candidatures » pour la sélection des formations, la validation et l'impression éventuelle. Un état de la candidature permet à l'élève de voir immédiatement où il en est.

**-** « Ordre des vœux » pour la hiérarchisation des vœux jusqu'au 31 mai.

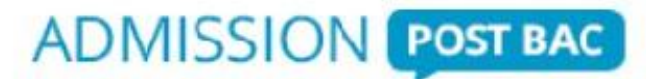

#### **Onglet « vœux » ± Rubrique « ordre des vœux »**

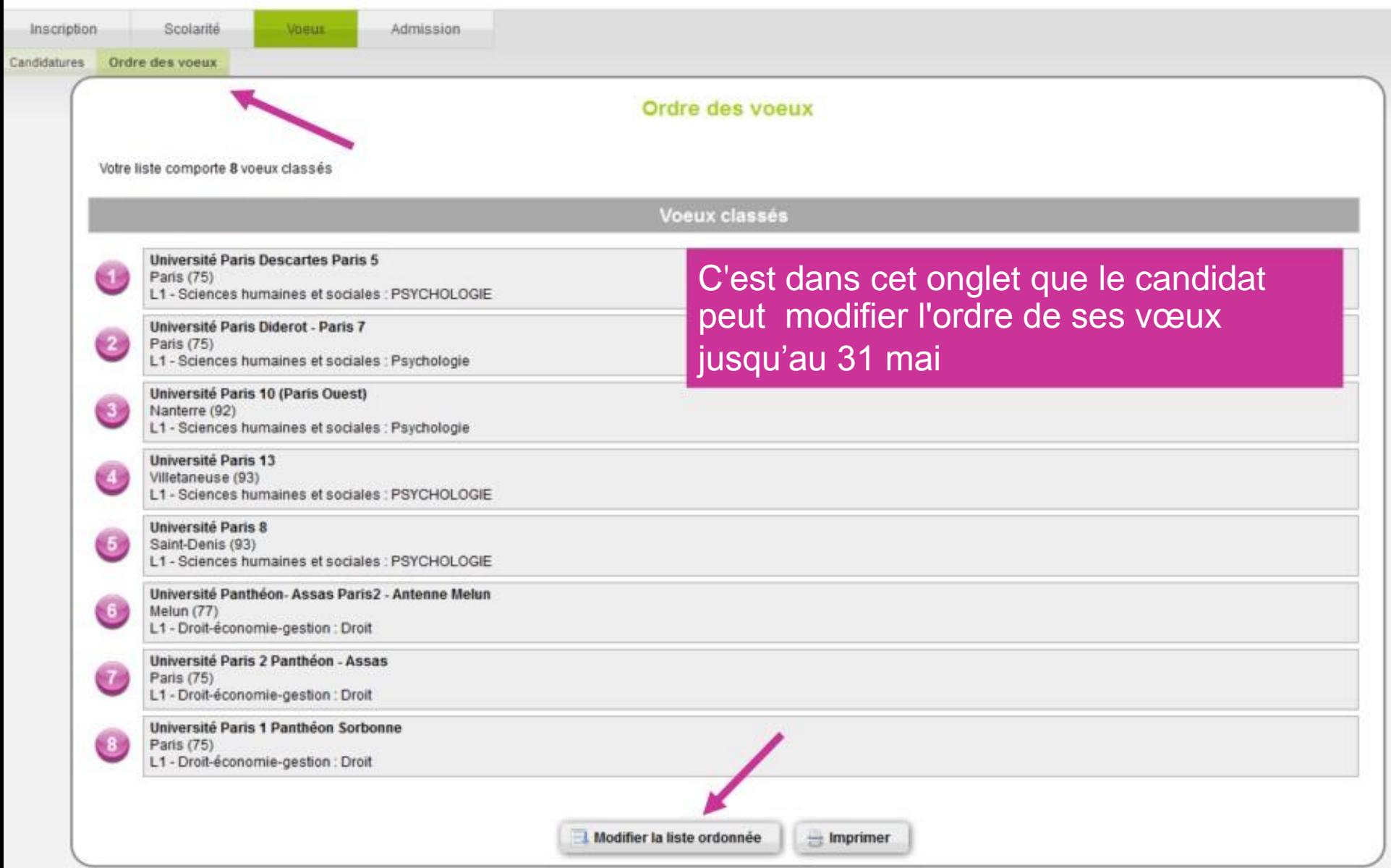

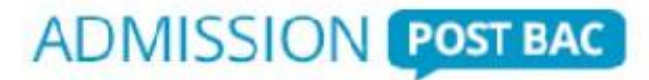

**Admission juin**

# **juillet 3 phases d'admission**

**Proposition Admission Post Bac et réponse de l'élqve**

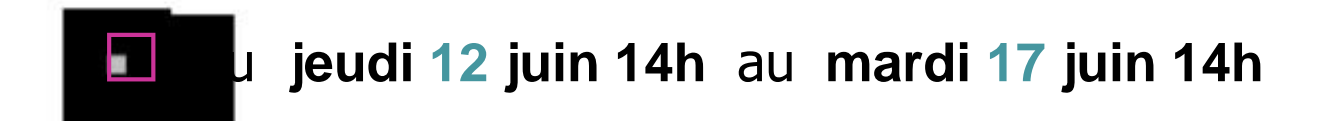

#### du **jeudi 26 juin 14h** au **mardi 1er juillet 14h**

du **lundi 14 juillet 14h** au **samedi 19 juillet 14h**

# **4 réponses possibles**

#### **[oui définitif]**

j'accepte cette proposition et aucune autre ne me sera faite

#### **[oui mais]**

j'accepte pour l'instant la proposition qui m'est faite mais je maintiens ma candidature pour d'autres vœux mieux placés

# **[non mais]**

je refuse cette proposition mais je maintiens mes candidatures sur des vœux mieux placés

#### **[démission générale]**

je ne suis plus candidat(e) à aucune formation

□ Tant que je n'ai pas répondu « oui définitif » à une proposition, je dois me connecter à chaque phase de propositions et suivre les instructions.

 $\Box$  Sans réponse de ma part dans les délais imposés, je serai considéré(e) comme démissionnaire.

# L'ORIENTATION ACTIVE DANS LES UNIVERSITES VERSAILLAISES

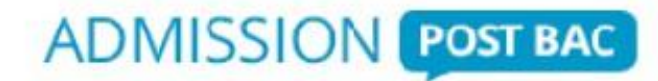

### **L'Orientation Active sur APB**

Dans les universités □ 2 types d'accès à l'Orientation Active via un dispositif hors APB via un module proposé dans APB

□ 2 types de demandes d'avis d'Orientation Active sur APB OA sollicitée

OA pour tous

- Quelle que soit la catégorie de L1
- Conseil de l'université à titre indicatif

Conseil n'ayant pas d'incidence sur l'admission éventuelle du candidat dans la formation

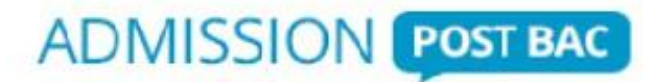

**Procédure complémentaire juin septembre**

### **Sur places vacantes uniquement [1]**

**Procédure entièrement électronique (pas d'envoi de dossiers papier)**

Inscription sur internet du **4** juillet au **15** septembre

Candidatures pour les formations dans lesquelles il reste des places (12 candidatures maximum / pas de hiérarchisation des candidatures)

Consultation par le candidat de son dossier électronique pour savoir si une place est proposée

Délai de 8 jours pour accepter ou refuser cette place jusqu'au **20** août (**20-31** août : délai de 72H et au **1er** septembre : 24h)

Inscription administrative dans l'établissement

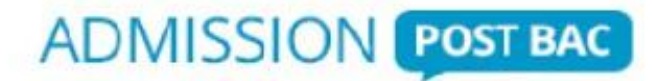

**Procédure complémentaire juin septembre**

### **Procédure Complémentaire (PC) [2] Du 28 juin au 15 Septembre 2013**

La procédure complémentaire est essentiellement destinée aux candidats n'ayant pas formulé de vœux avant le 20 mars 2014 ou n'ayant reçu aucune proposition d'admission sur leurs candidatures.

Elle peut également être accessible à des candidats :

- $\Box$  en attente de proposition sur certains vœux en procédure normale (entre le 27 juin et le 14 juillet)
- $\Box$  en attente de signature de contrat sur une formation en apprentissage en procédure normale

# **SIMULATION**

## **Exemple d'une sélection d'élève**

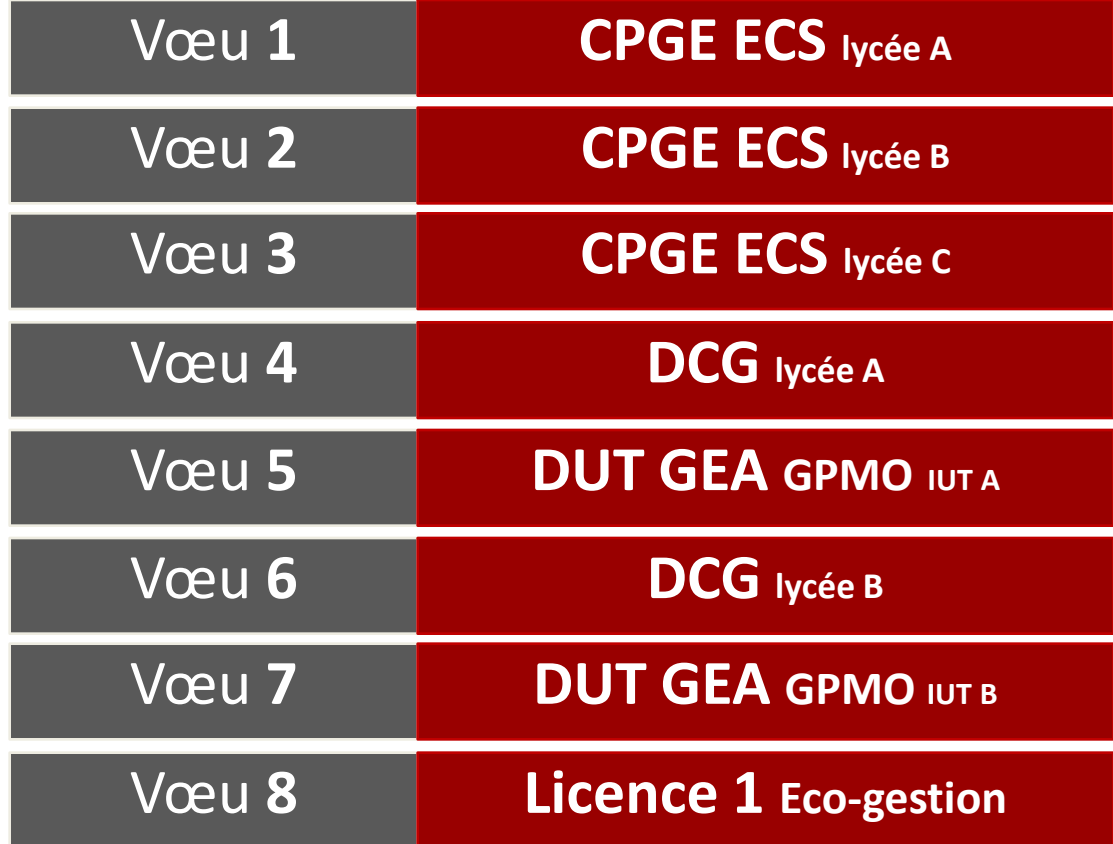

### **4 modalités de réponses possibles sur les 3 phases de la procédure normale**

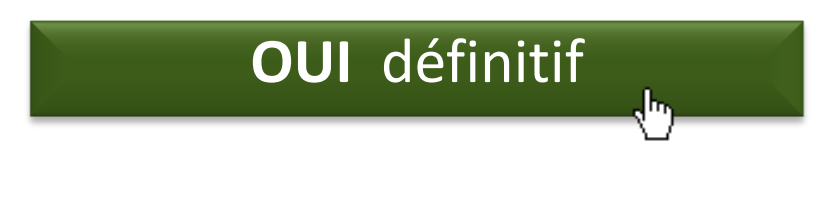

**OUI** mais

**NON** mais

**Démission** générale

## **Propositions faites à l'élève**

#### **CAS « Oui définitif » N 1**

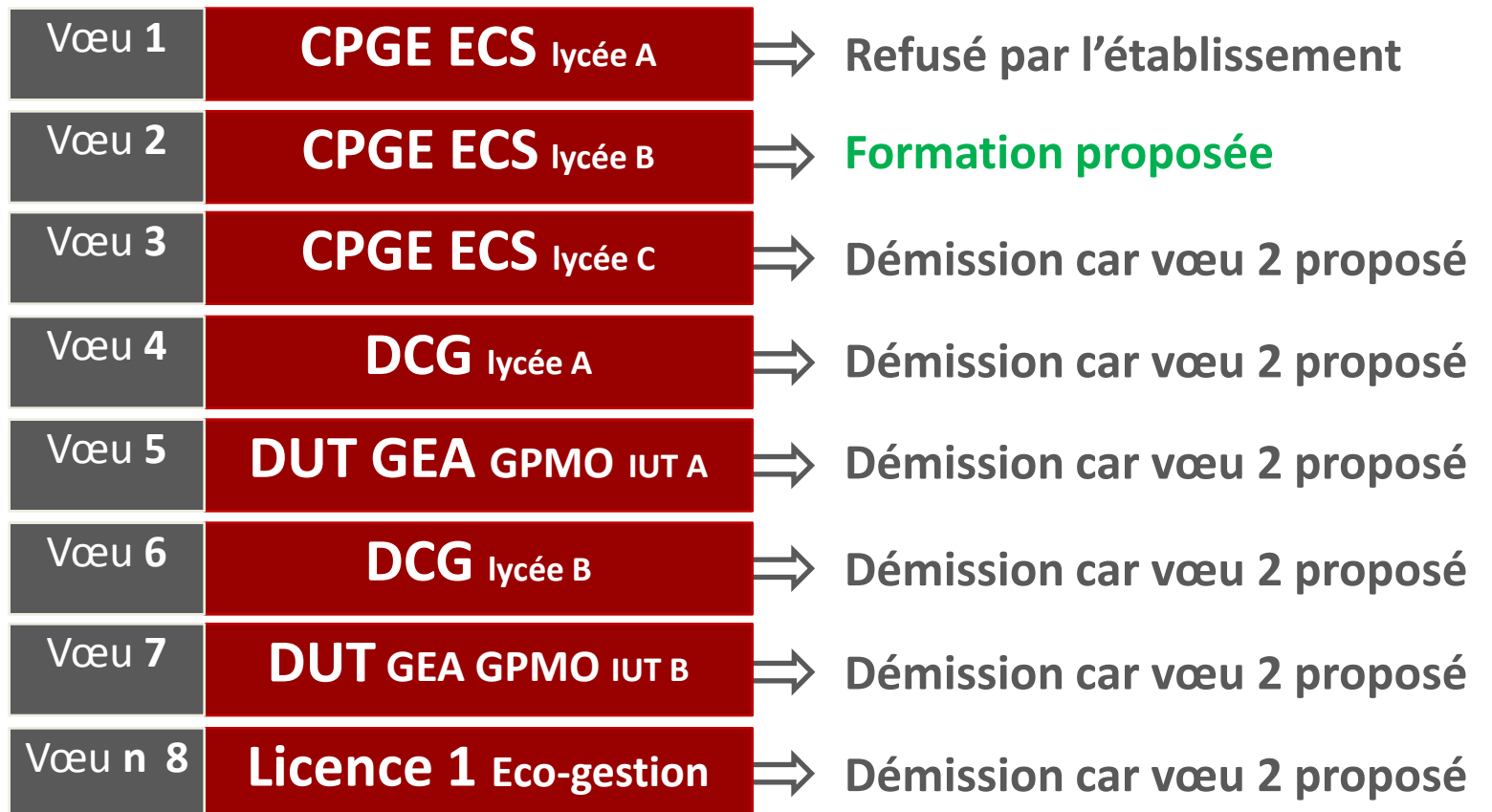

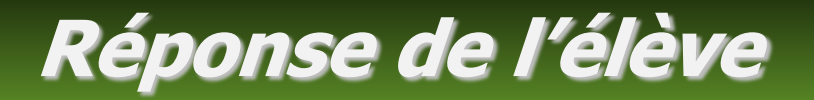

**CAS « Oui définitif » N 1**

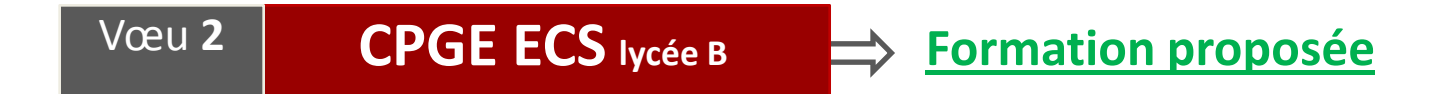

#### **2 réponses possibles**

J'accepte cette proposition en répondant « Oui définitif » Je la refuse en répondant « Démission générale »

**Aucune autre proposition ne me sera faite en procédure normale**

**N Après un « Oui définitif », je reçois un message de l'établissement d'accueil. Je suis les instructions demandées pour procéder à mon inscription administrative.**

**Suivante**

**P H A S E** 

**1**

**1 3**

**A U**

> **1 8**

**J U I**

### **Propositions faites à l'élève**

#### **CAS « Oui définitif » N 2**

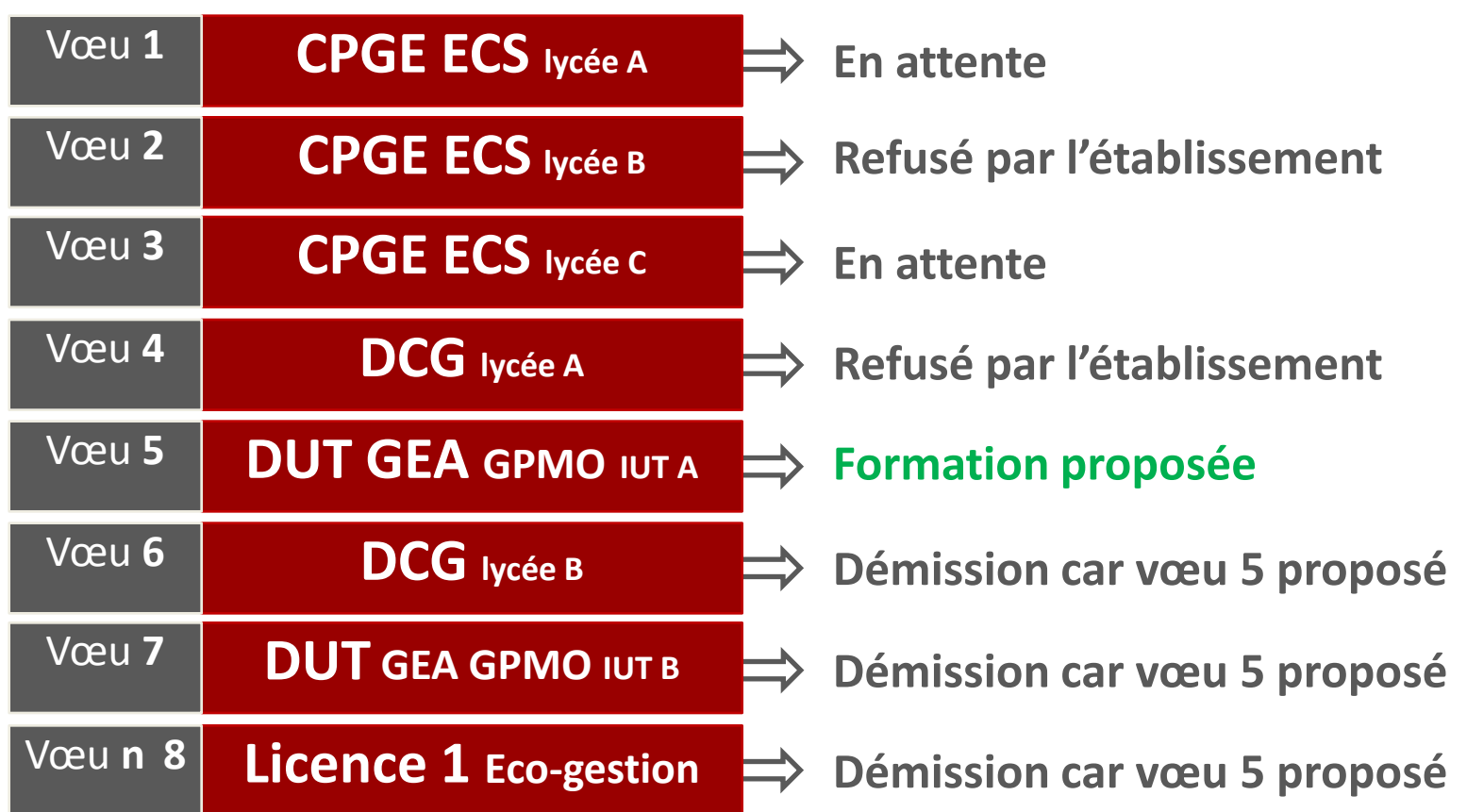

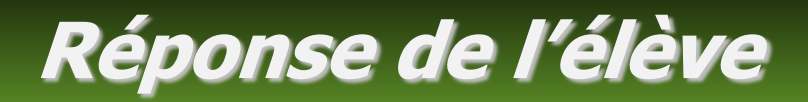

#### **CAS N 2 CAS « Oui définitif » N 2**

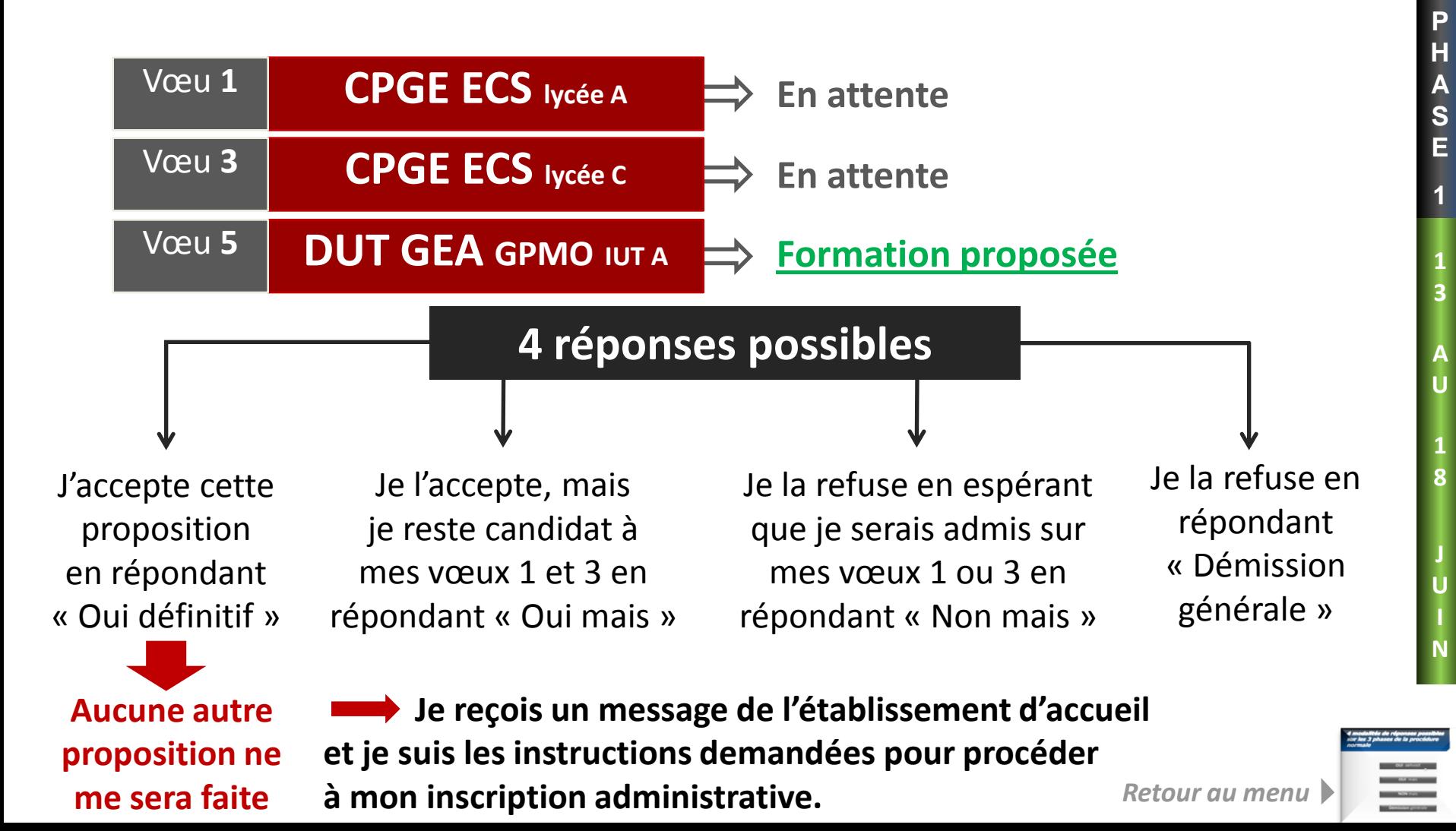

### **Propositions faites à l'élève**

**« Oui mais » en phase 1**

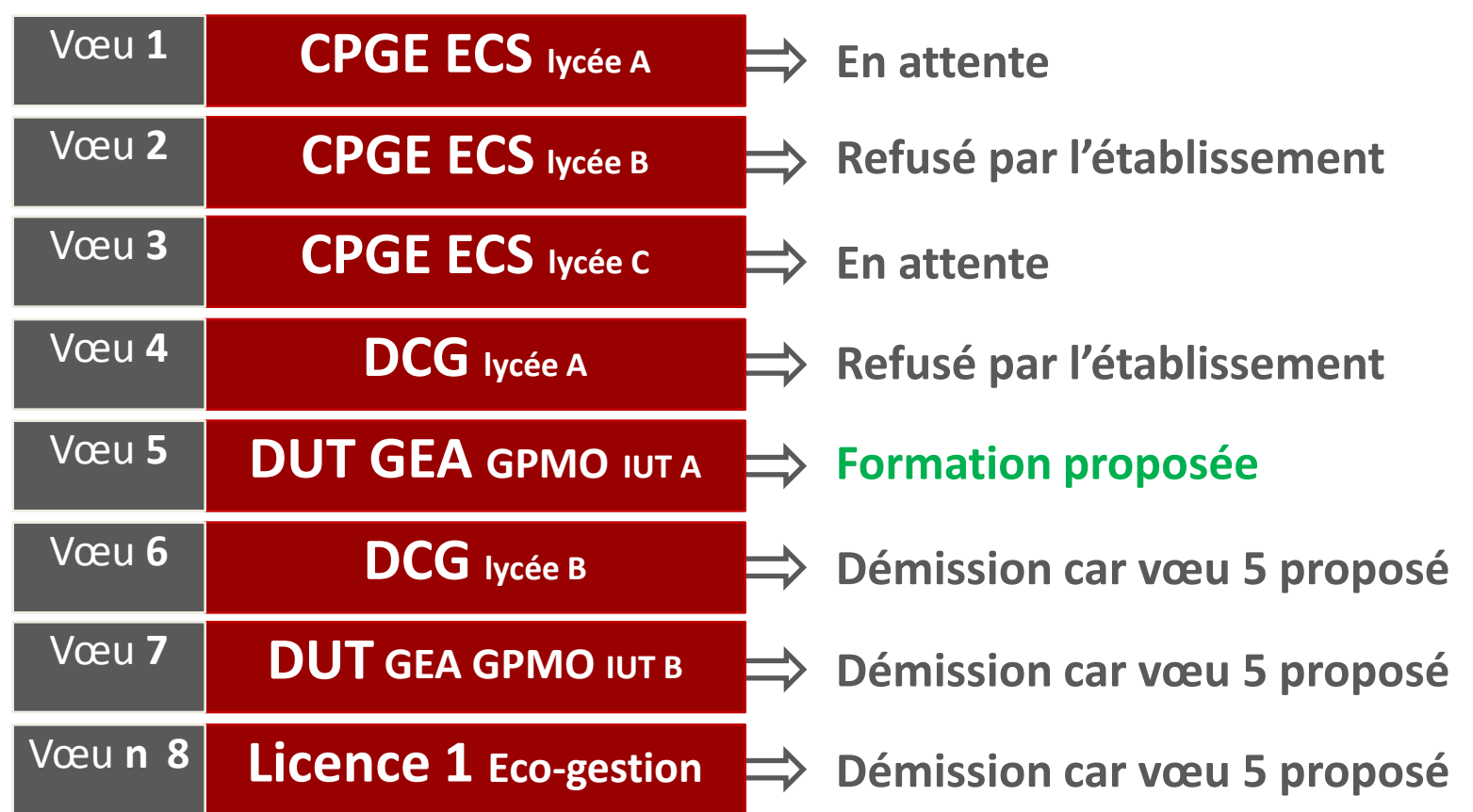

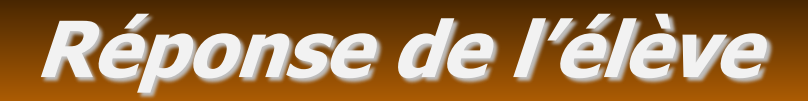

**« Oui mais » en phase 1**

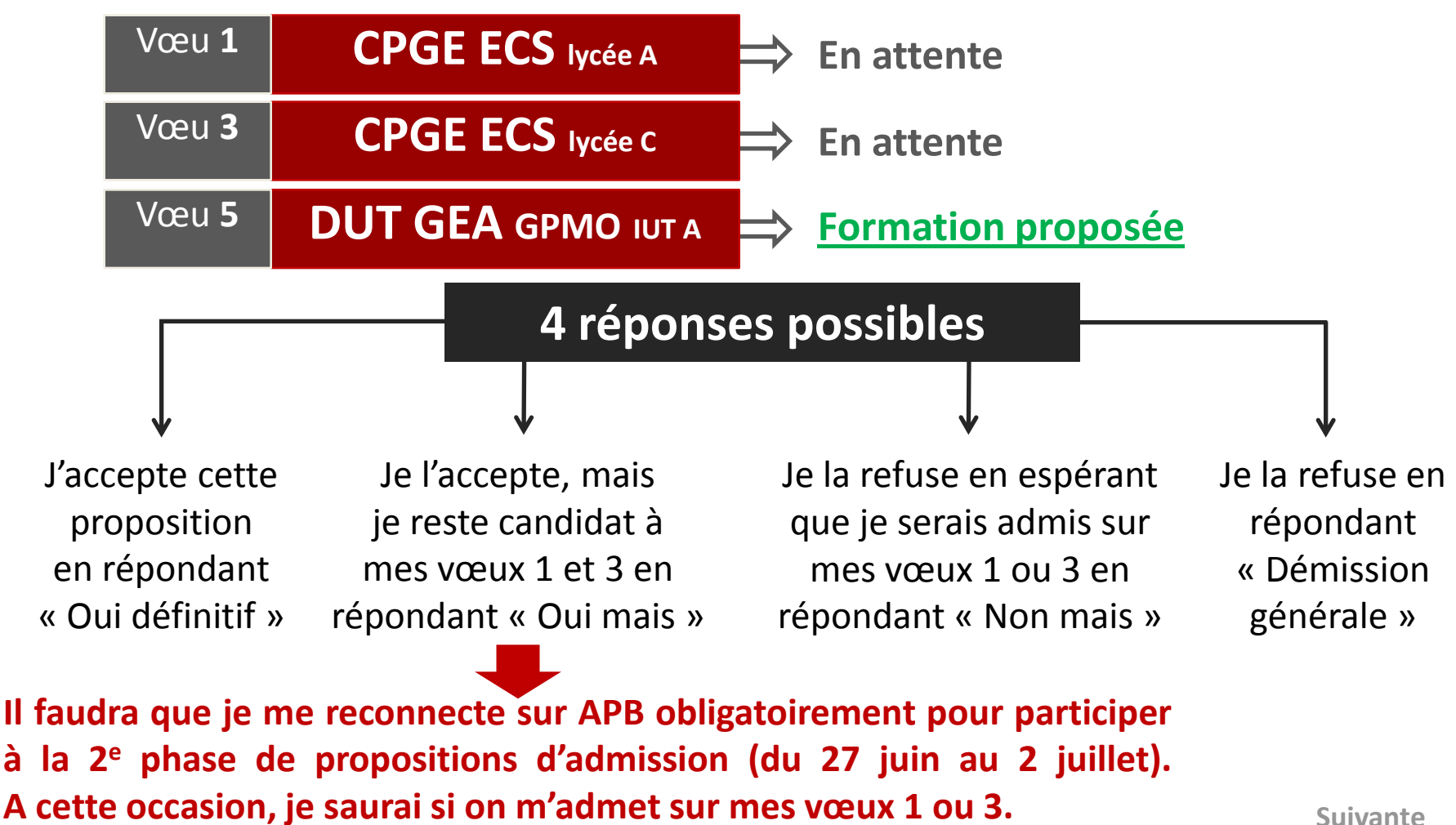

**Suivante**

**3**

**1**

**P H A S E** 

**A U**

> **1 8**

**J U I N**

# **Nouvelles proposition et réponse**

**« Oui mais » en phase 2**

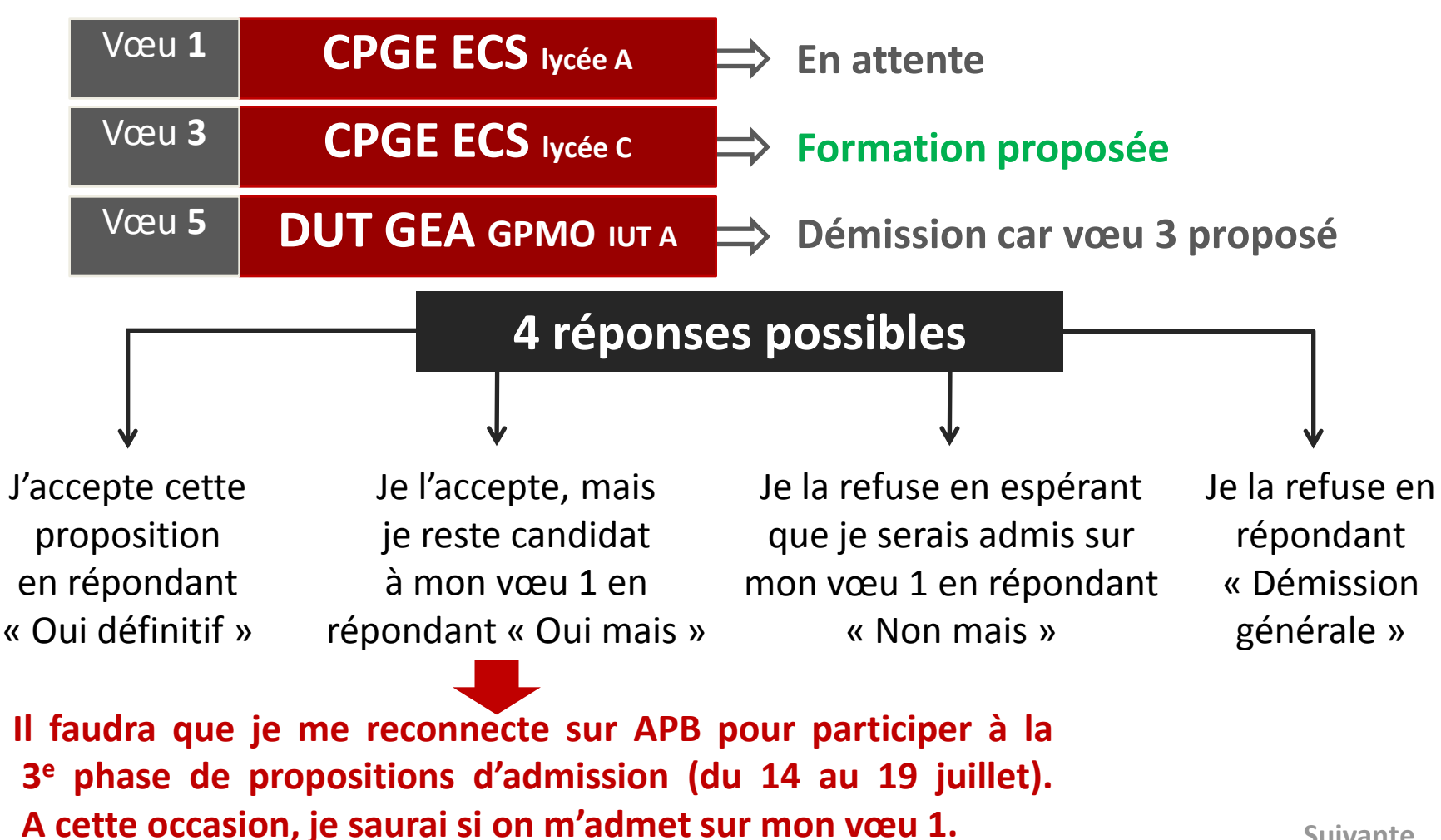

**2 7**

**2**

**P H A S E** 

**J U I N**

**A U**

**2** 

**J U IL L E T**

# **Pas d'autre proposition et réponse**

**« Oui définitif » en phase 3**

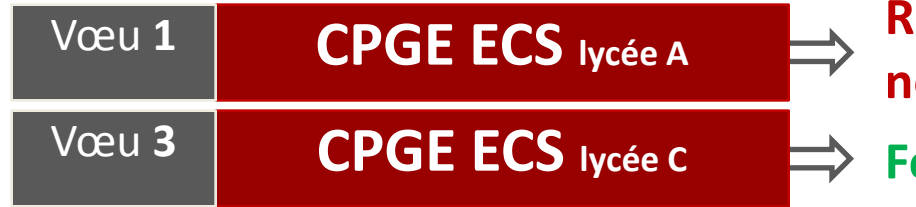

**Refusé car procédure normale achevée Formation proposée**

#### **2 réponses possibles**

Je la refuse en répondant « Démission générale »

**Aucune autre proposition ne me sera faite**

J'accepte cette

proposition

en répondant « Oui définitif »

> **Je reçois un message de l'établissement d'accueil et je suis les instructions demandées pour procéder à mon inscription administrative.** *Retour au menu*

**1 4**

**3**

**P H A S E** 

**A U**

**1 9** 

**J U IL L E T**

### **Propositions faites à l'élève**

#### **« Non mais »**

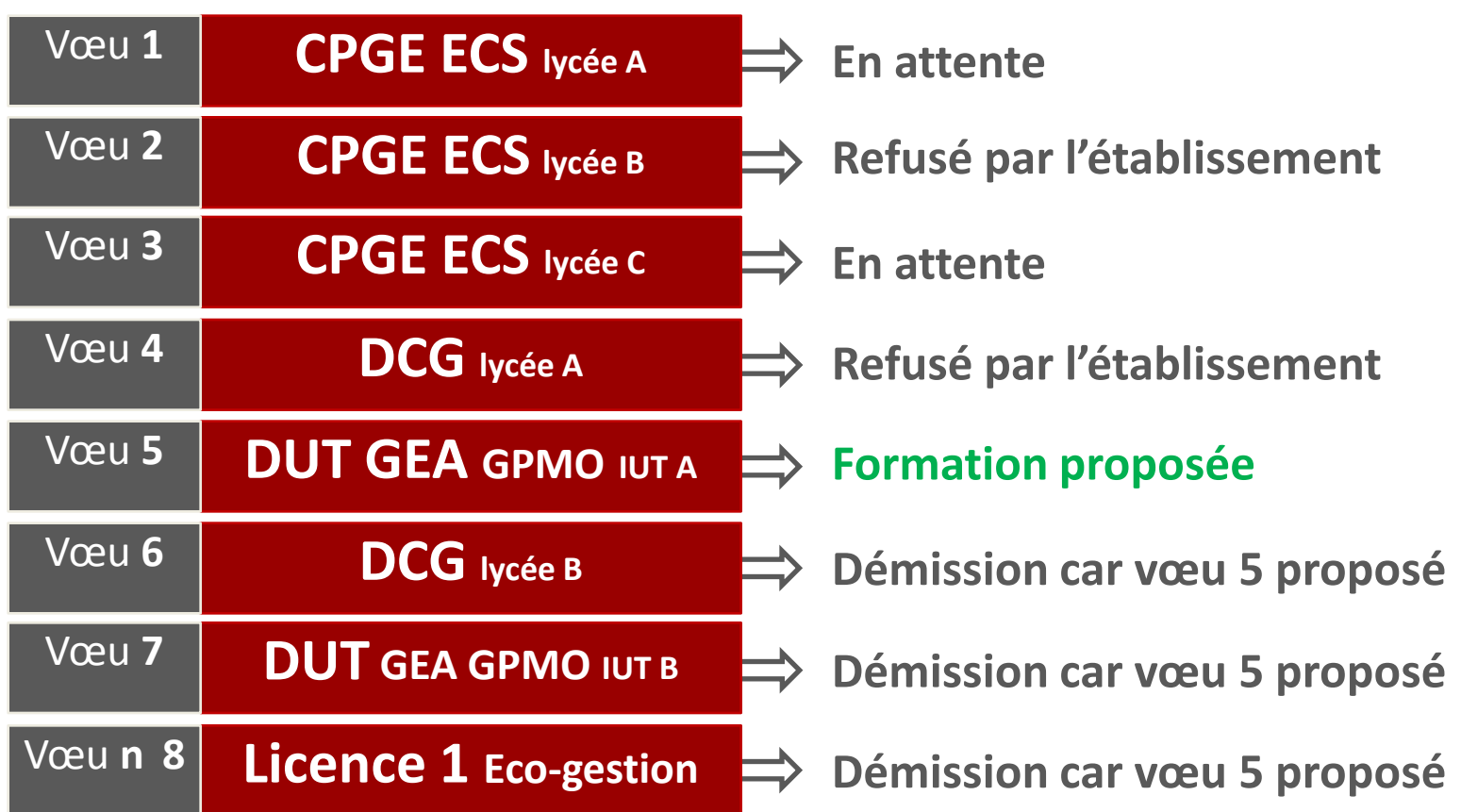

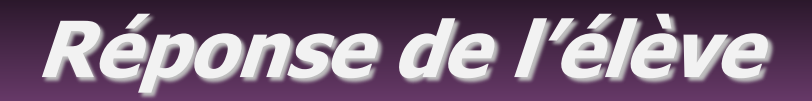

**« Non mais » en phase 1**

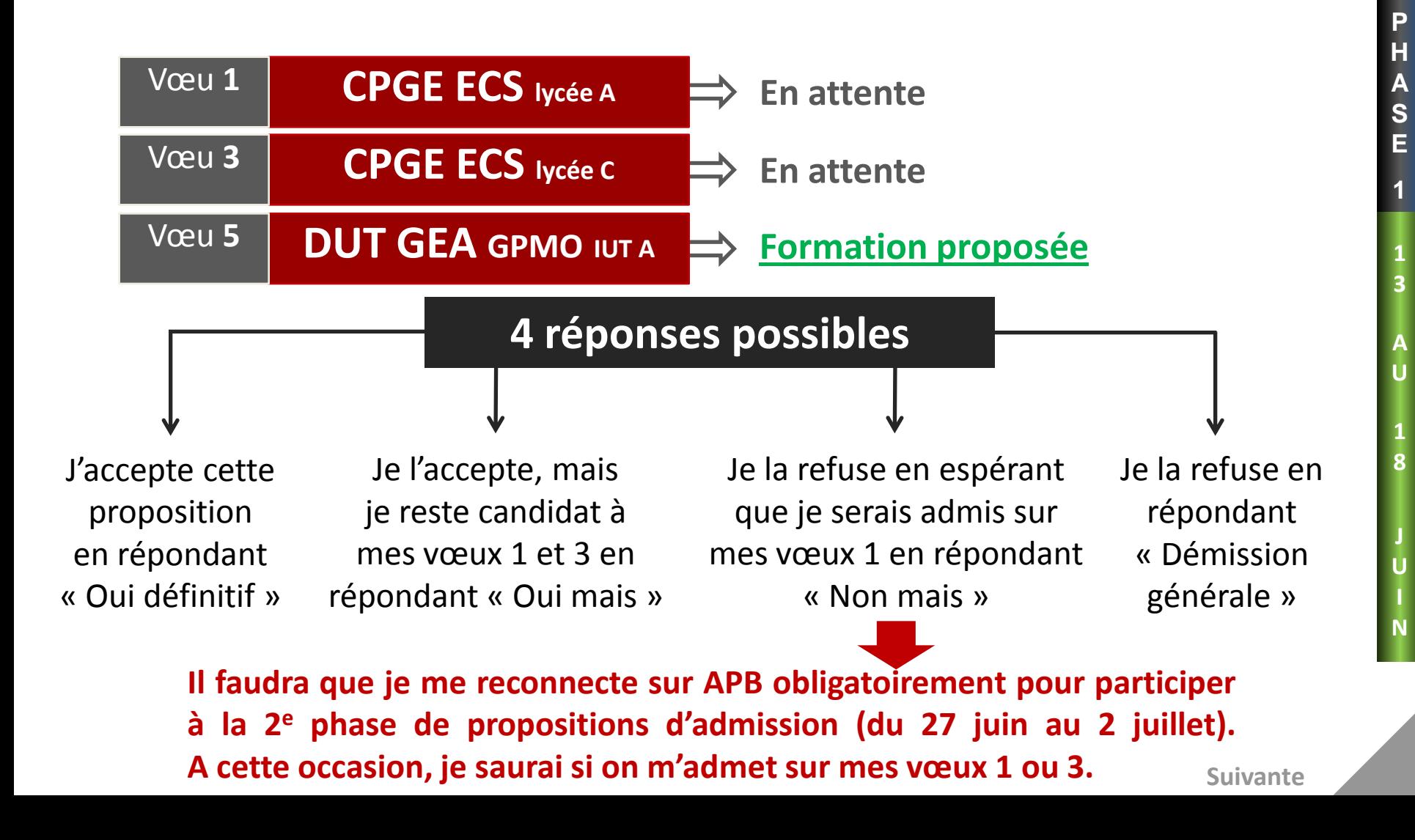

# **Nouvelles proposition et réponse**

**« Non mais » en phase 2**

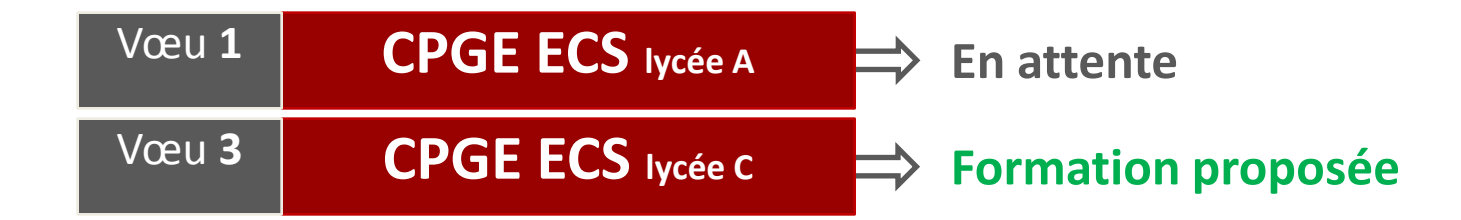

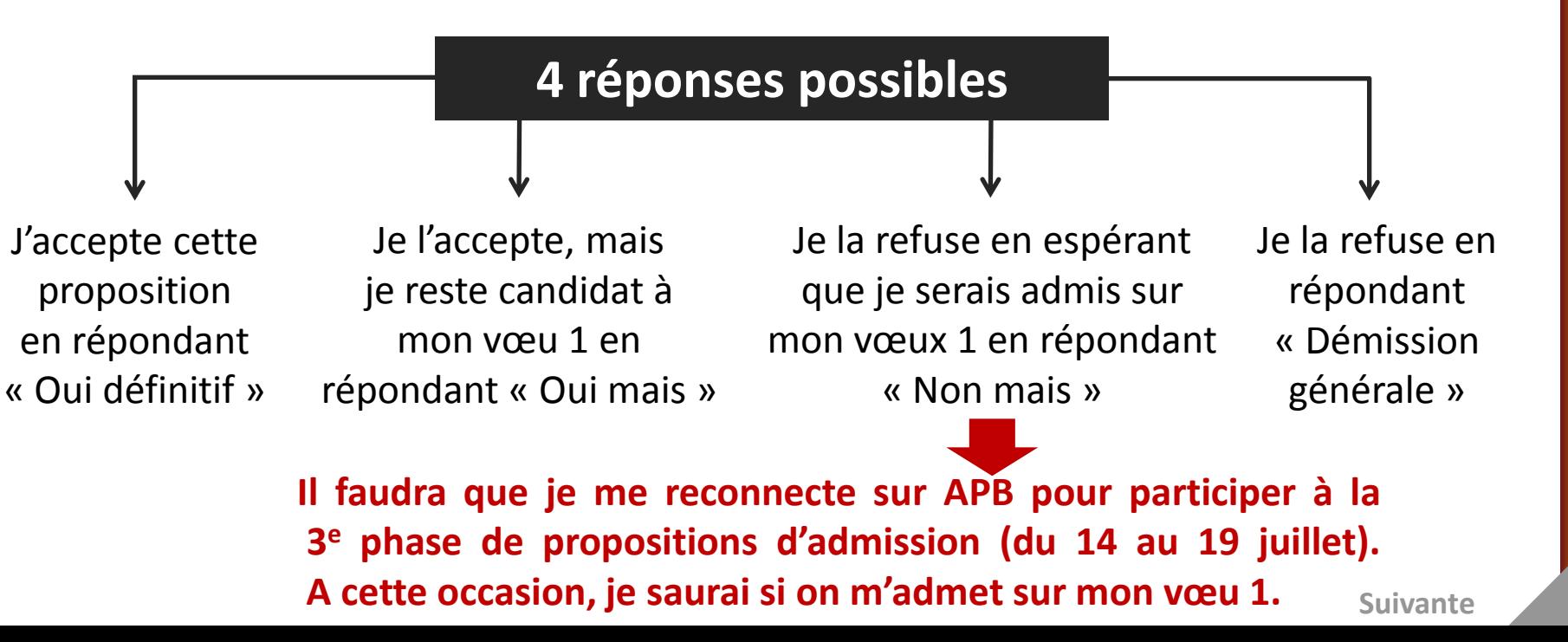

**P**

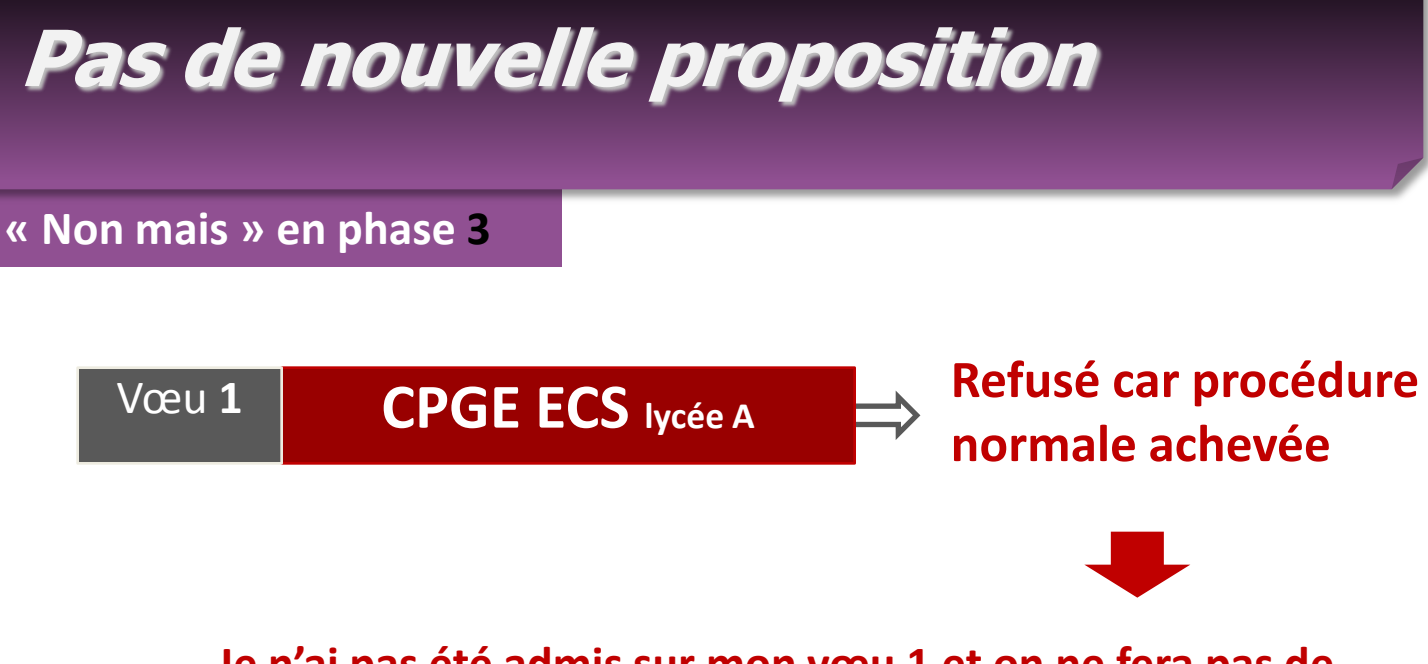

**Je n'ai pas été admis sur mon vœu 1 et on ne fera pas de nouvelle proposition.** 

**Je ne peux pas revenir en arrière en demandant la révision de mes réponses en phase 1 et 2 (admission respectivement sur mes vœux 5 et 3).**

**Il ne me reste plus qu'à formuler de nouveaux vœux sur places vacantes en procédure complémentaire.**

**P H A**

## **Propositions faites à l'élève**

#### **« Démission générale »**

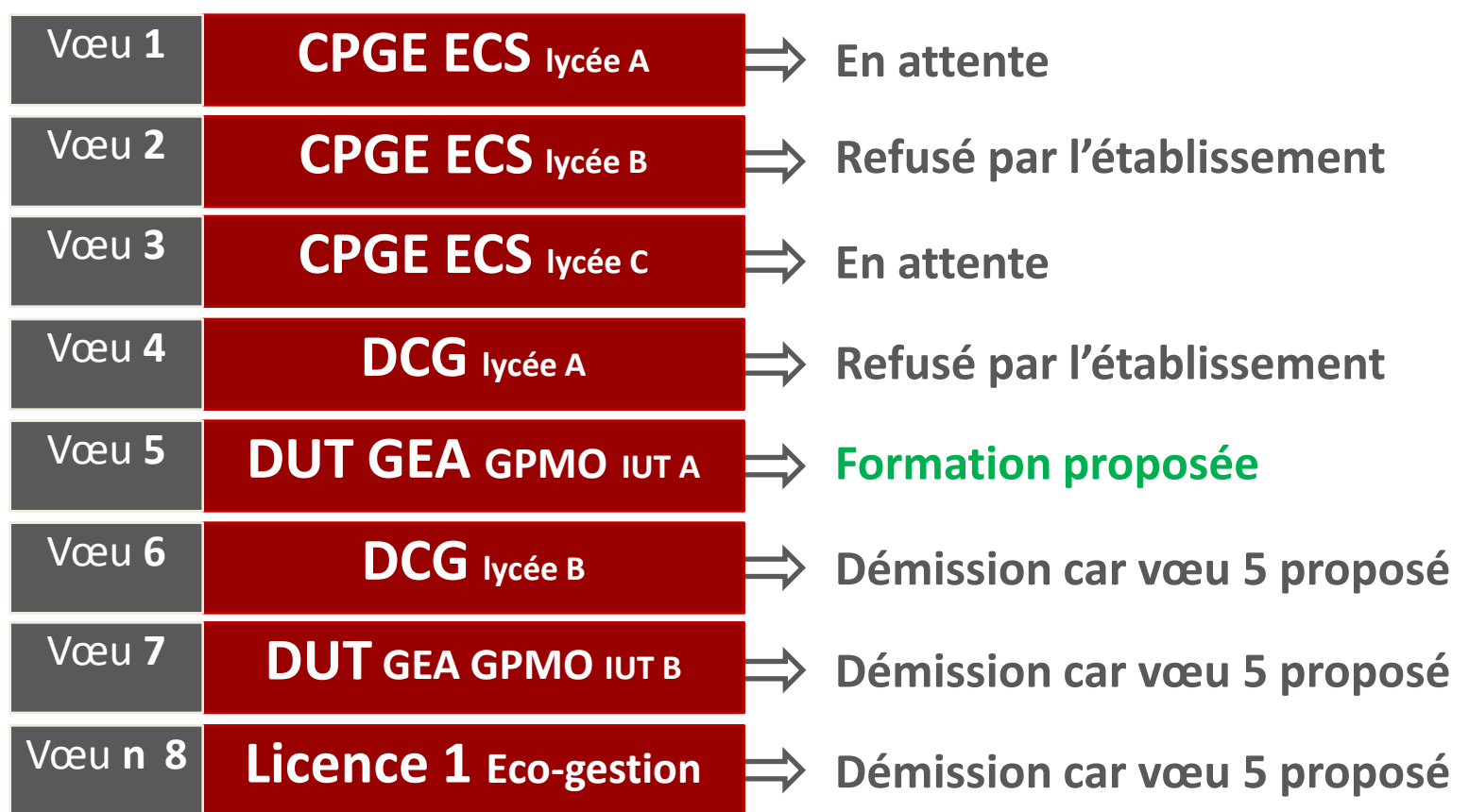

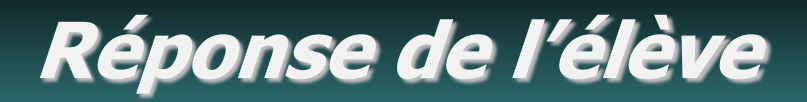

#### **« Démission générale »**

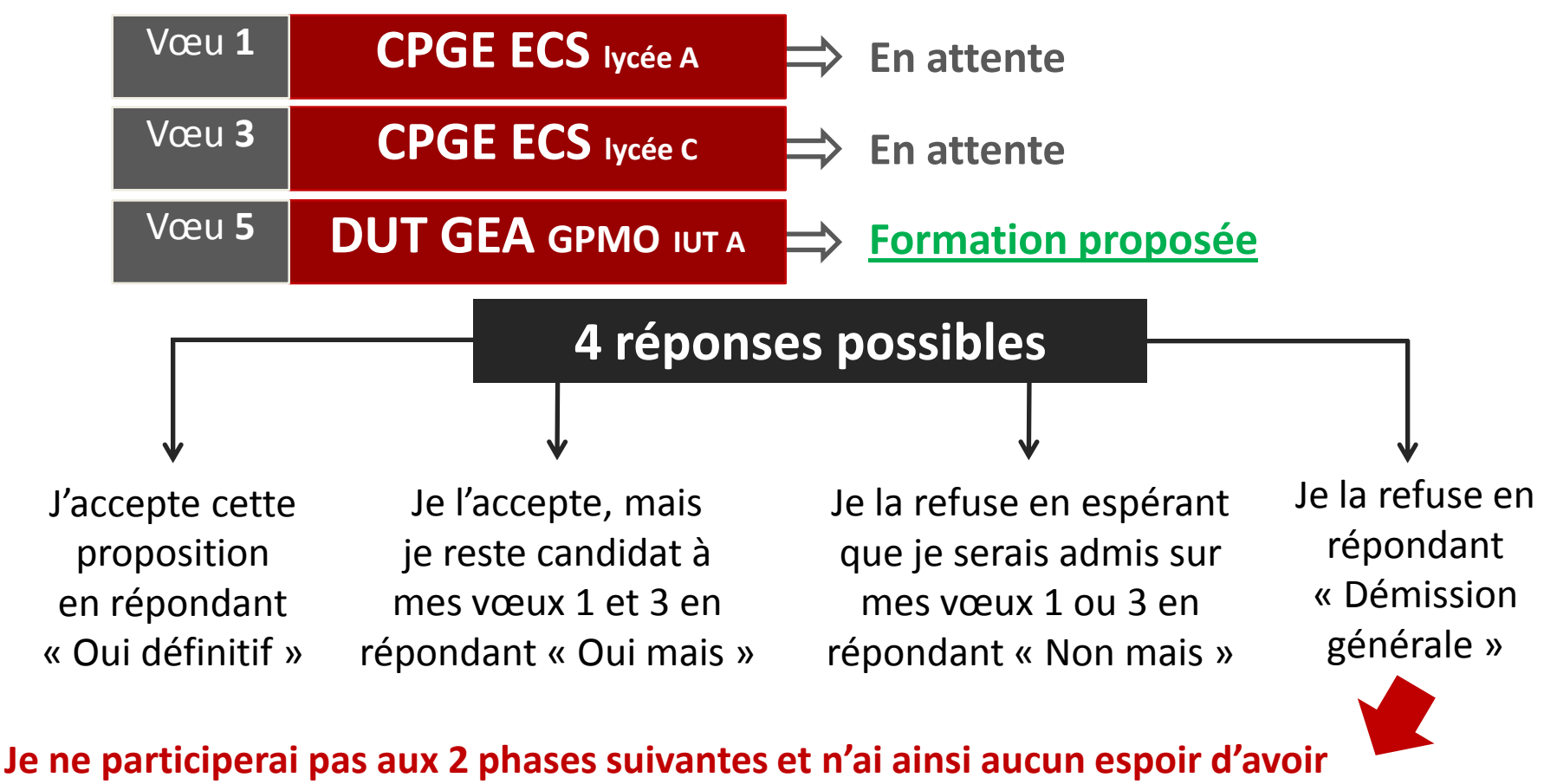

**P H A S E** 

**1**

**1 3**

**A U**

> **1 8**

**J U I N**

**une proposition d'admission, pas même sur mes vœux 1 et 3. Je pourrai cependant formuler des vœux sur places vacantes en procédure complémentaire.**

# **ANNEXES**

#### **Licence (L1) PACES / PAES - Universités en Ile de France**

#### **Universités - Académie de Paris**

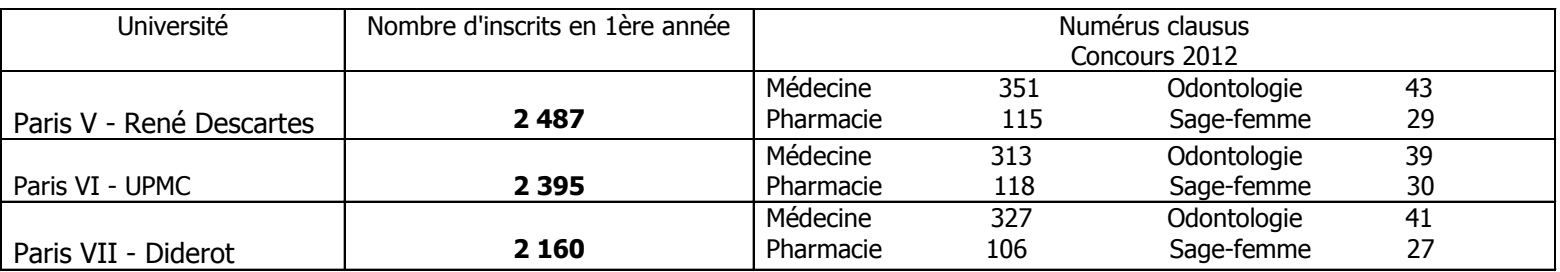

\* Données - Rentrée 2012

#### **Universités - Académie de Versailles**

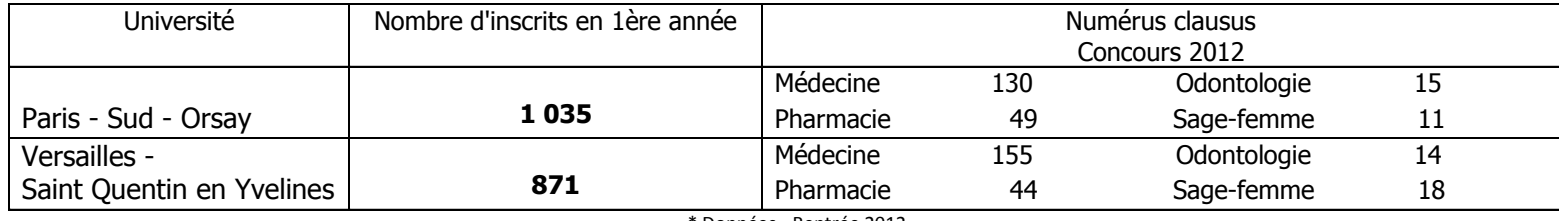

\* Données - Rentrée 2012

#### **Universités Académie de Créteil**

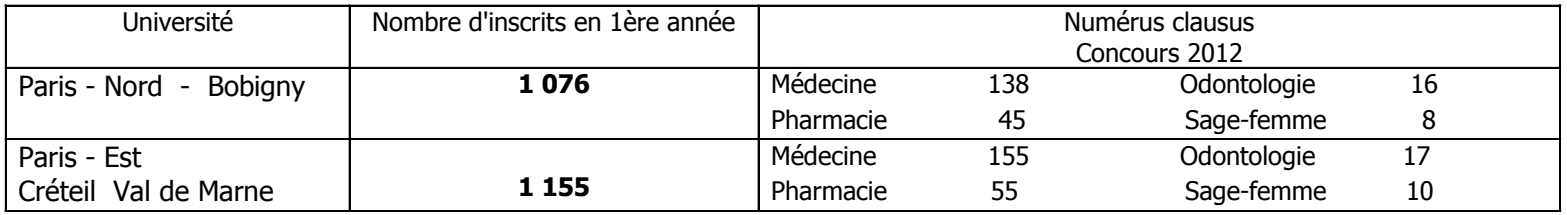

\* Données - Rentrée 2012

Sources : SCUIOIP - Onisep 2013

#### VŒUX APB 2012 - Lycée Saint James Série ES

#### **Nb de candidats ayant au moins un vœu**

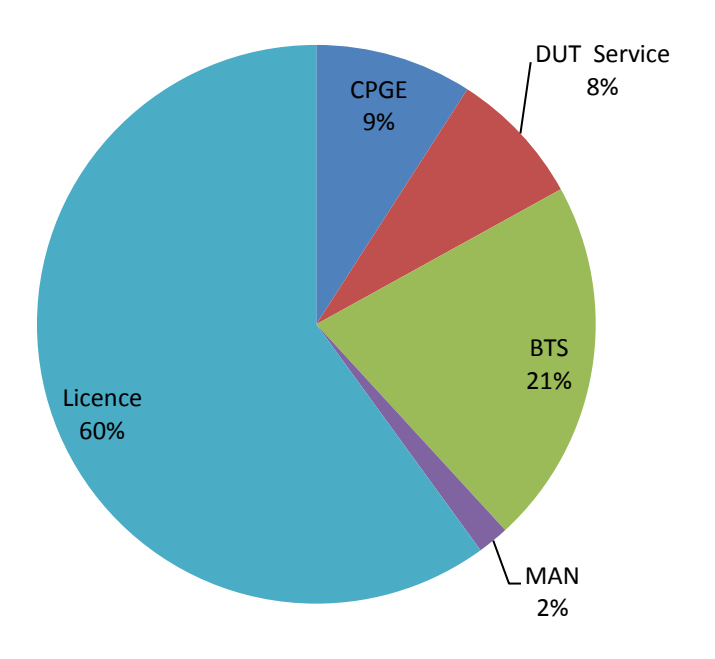

#### **Nb de candidat ayant au moins 1 proposition APB**

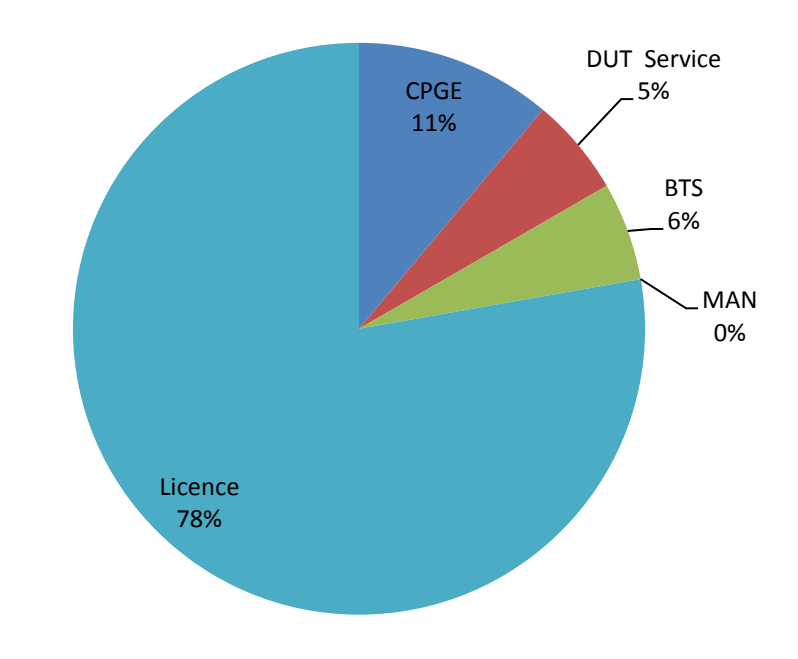

#### VŒUX APB 2012 - Lycée Saint James Série S

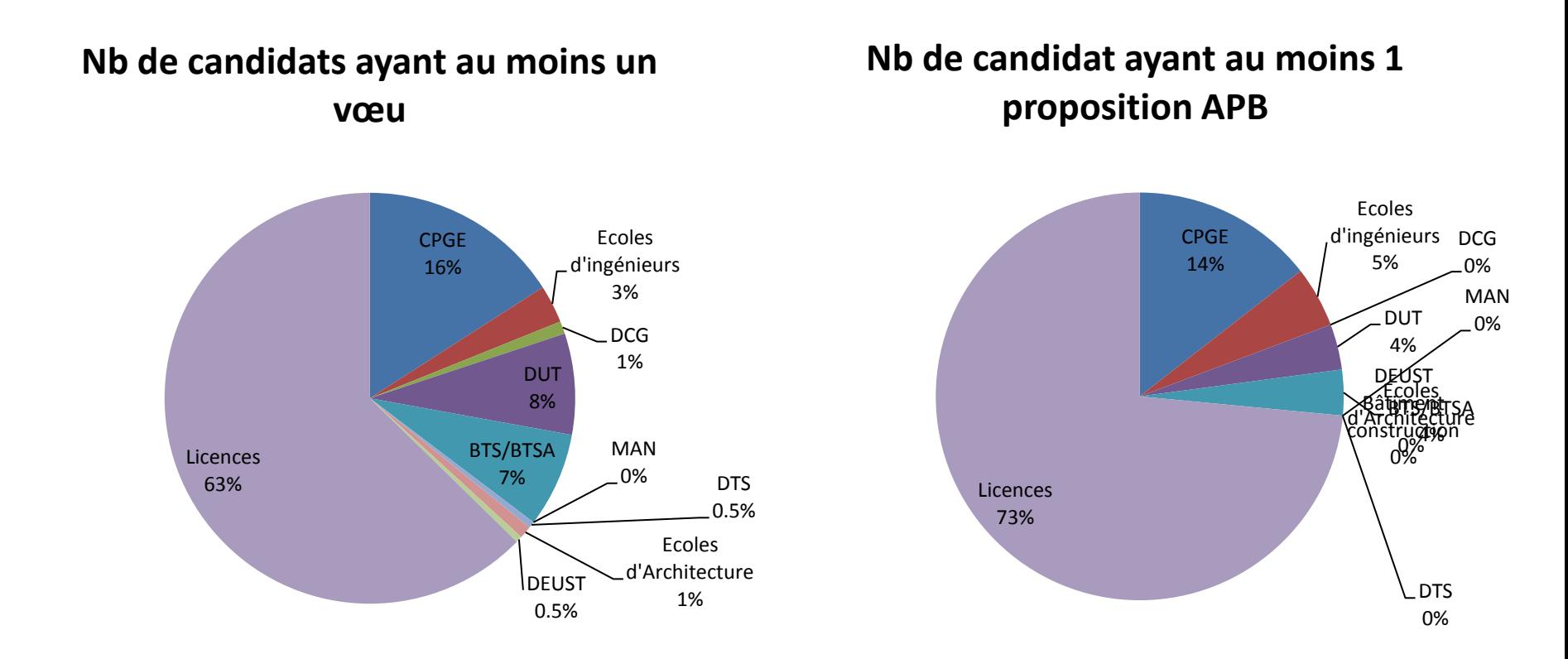

#### VŒUX APB 2012 - Lycée Saint James Série L

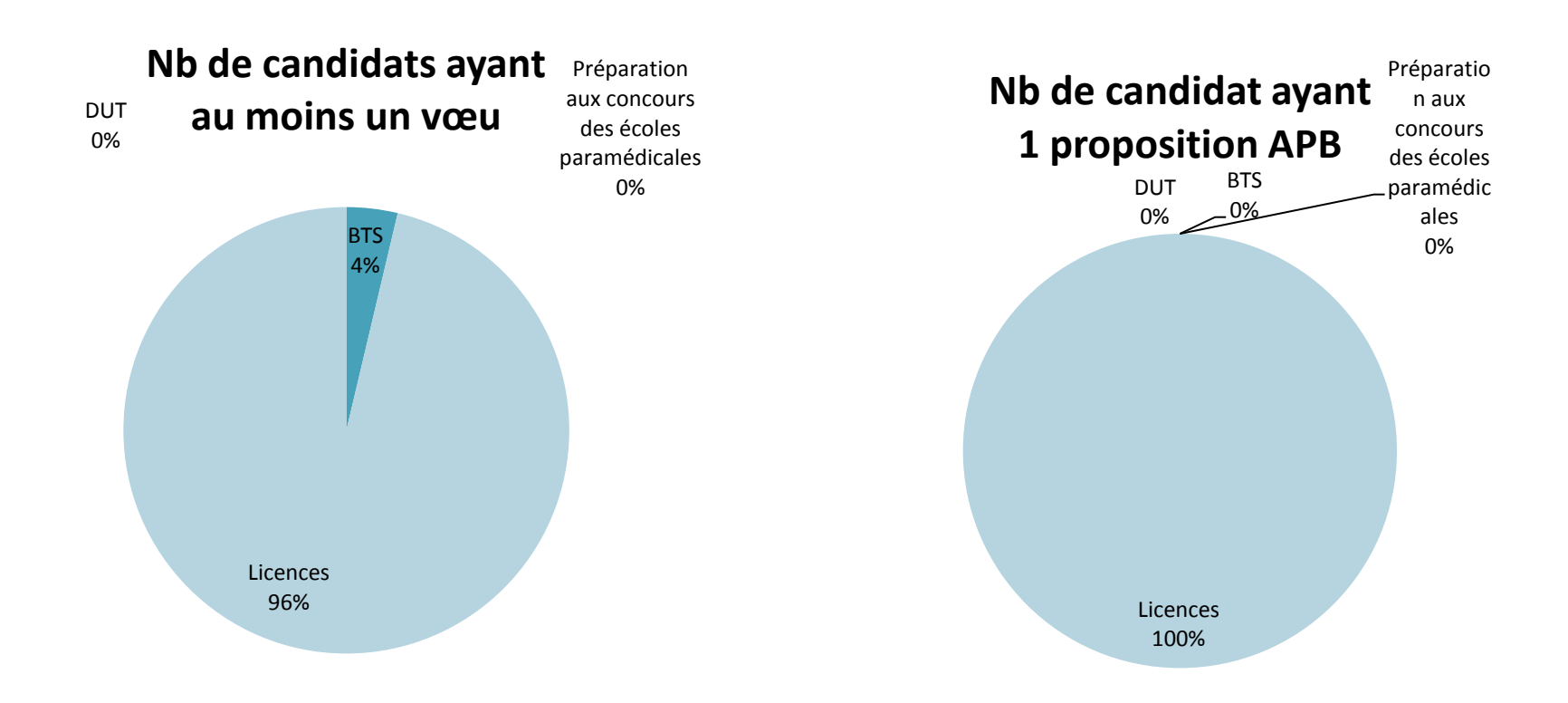

### **LISTE DES ÉCOLES D'INGÉNIEUR INTÉGRÉES DANS ADMISSION POST BAC**

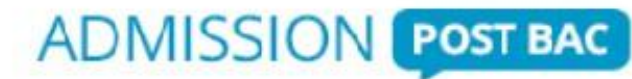

 $\Box$  INSA (Instituts Nationaux des Sciences Appliquées)  $\Box$  UT (Universités de Technologie) ENI (Ecoles Nationales d'Ingénieurs) □ CPI (Cycle Préparatoire Intégré Lille / Clermont-Ferrand / Rennes)  $\Box$  CPP (Cycle Préparatoire Polytechnique) □ GEIPI Polytech  $\Box$  CPBx (Cycle Préparatoire de Bordeaux) □ ESIDAI (Ecole Supérieure d'Ingénieurs en Développement Agroalimentaire Intégré) □ ESIGELEC Rouen **□ ESISAR Valence (Ecole Nationale Supérieure en** Systèmes Avancés et Réseaux)  $\Box$  IIT BTP (Institut d'Ingénieur des Techniques du Bâtiment et des Travaux Publics) **□ ISTIA (STI-STL) (Institut des Sciences et** Techniques de l'Ingénieur d'Angers) □ EISTI (Cergy / Pau)  $\Box$  ENSIAME  $\square$  ENSIAME ITII ISIV  $\Box$  IG2I  $\Box$  ITEEM Ecole Centrale de Lille Concours Avenir Ecole Supérieure d'Ingénieurs (ECE, EPF, ESTACA, EIGSI)  $\Box$  FFRFI **□ ESIGETEL**  $\Box$  EME  $\Box$  ESTPBI (Ecole Spéciale des Travaux Publics, du Bâtiment et de l'Industrie) □ ESI (Ecole Supérieure d'Ingénieurs Léonard de Vinci) ESITC CACHAN (Ecole Supérieure d'Ingénieurs des Travaux de la Construction de Cachan) □ FESIC : Admission FESIC Concours Puissance 11, Admission FESIC-ECAM, Institut Polytechnique La Salle Beauvais « Admission FESIC- La salle Beauvais SVT » □ Concours ADVANCE (ESME SUDRIA, EPITA, IPSA)

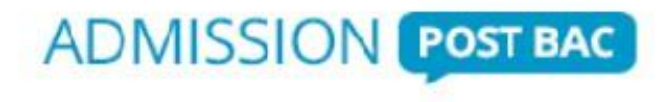

### **LISTE DES ÉCOLES D'ART INTÉGRÉES DANS ADMISSION POST BAC**

- □ École supérieure d'art Nord-Pas de Calais / Cambrai
- $\Box$  École supérieure d'Art et de design ESAD Orléans
- École Supérieure d'Art et Design ESAD de Saint Etienne
- $\Box$  École européenne supérieure d'art de **Bretagne**
- □ École européenne supérieure de l'image Angoulême & Poitiers
- □ École d'art le Havre ESADHar
- □ École d'art Rouen ESADHar
- $\Box$  École nationale supérieure d'arts de Paris-Cergy (ENSAPC)
- $\Box$  École supérieure d'art Dunkerque-**Tourcoing**
- $\Box$  École nationale supérieure de Bourges
- □ École supérieure d'art d'Annecy
- École Supérieure d'Art et de Design de Valenciennes

### **LISTE DES ÉCOLES D'ARCHITECTURE**

**ADMISSION POST BAC** 

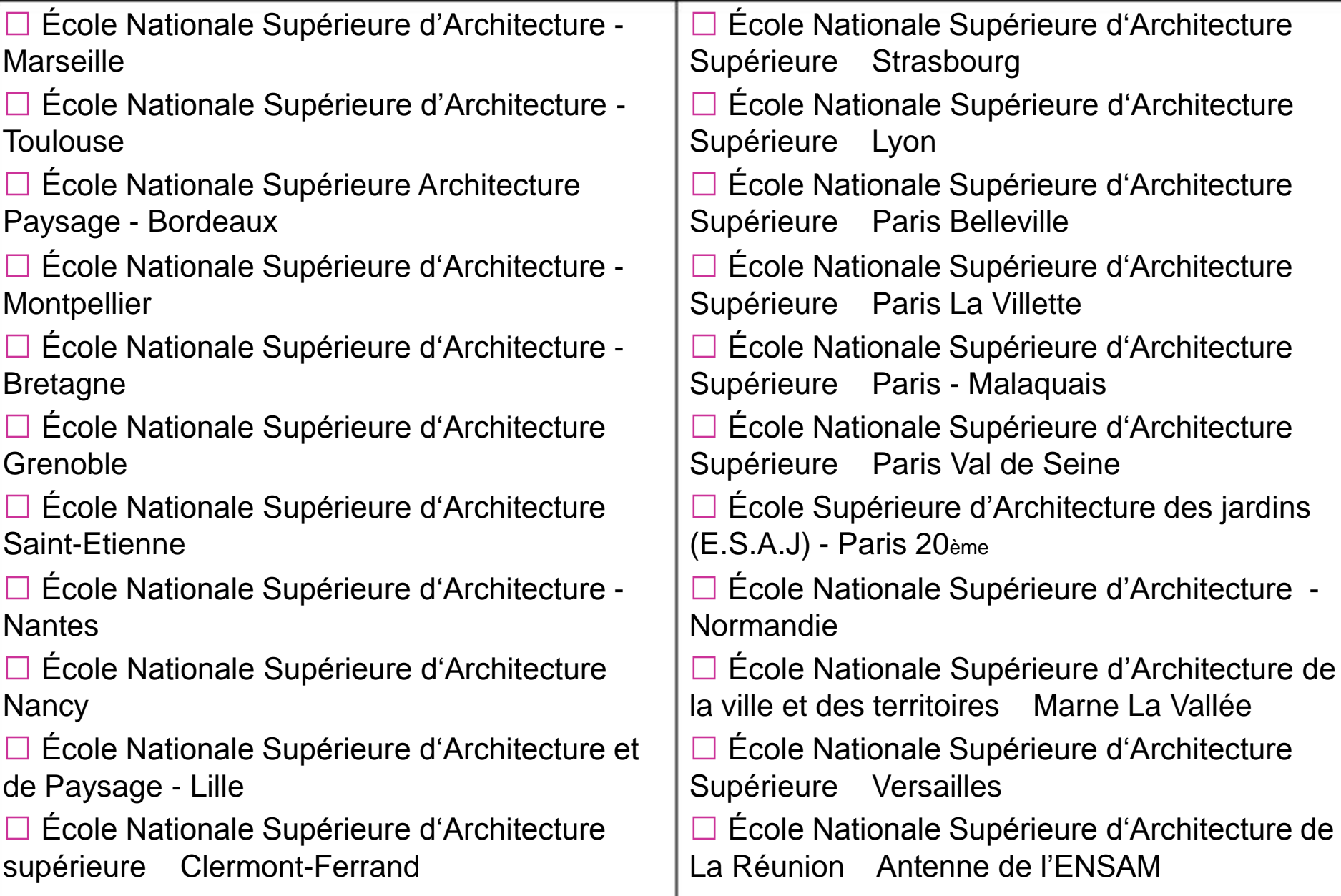

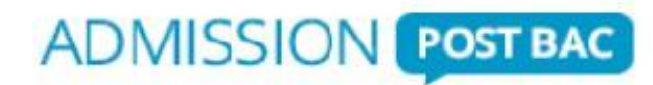

#### **LISTE DES ÉCOLES DE COMMERCE INTÉGRÉES DANS ADMISSION POST BAC**

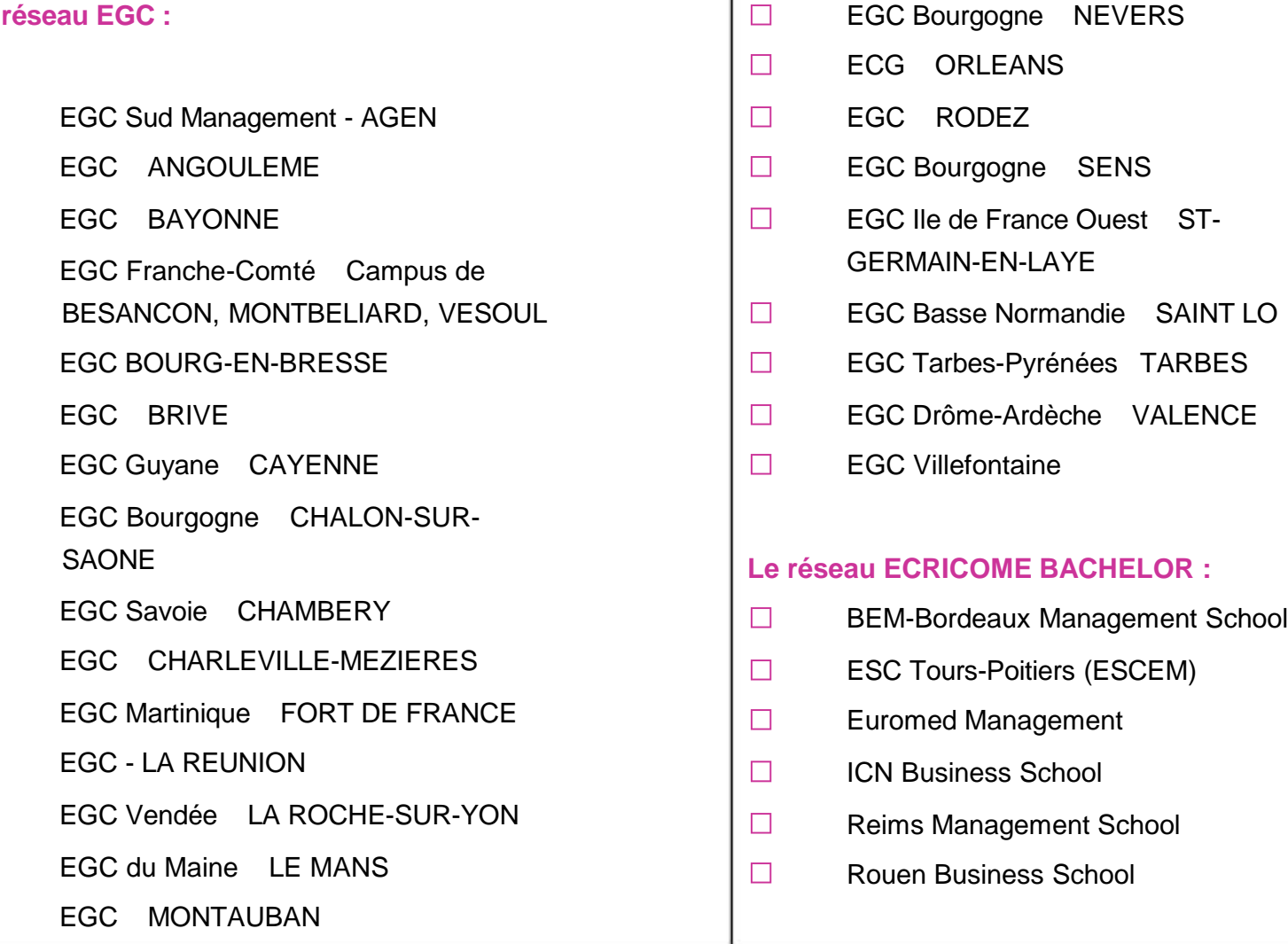

Le

 $\Box$ 

 $\Box$ 

 $\Box$ 

 $\Box$ 

 $\Box$ 

 $\Box$ 

 $\Box$ 

 $\Box$ 

 $\Box$ 

 $\Box$ 

 $\Box$ 

 $\Box$ 

 $\Box$ 

 $\Box$ 

 $\Box$